<span id="page-0-0"></span>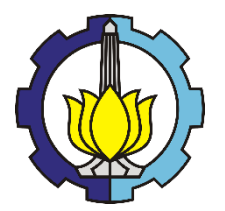

**TUGAS AKHIR - TF 141581**

# **PERANCANGAN JARINGAN SYARAF TIRUAN SEBAGAI ESTIMATOR LOAD DISTURBANCE TORQUE PADA SISTEM SERVO MODULAR MS150 DC**

Syahrul Munir NRP. 02311440000040

Dosen Pembimbing : Ir. Ya'umar, M.T.

DEPARTEMEN TEKNIK FISIKA Fakultas Teknologi Industri Institut Teknologi Sepuluh Nopember Surabaya 2018

<span id="page-2-0"></span>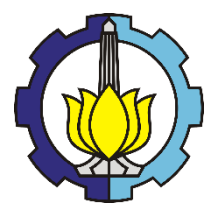

*FINAL PROJECT - TF 141581*

# *DESIGNING ARTIFICIAL NEURAL NETWORK AS LOAD DISTURBANCE TORQUE ESTIMATOR ON MODULAR SERVO SYSTEM MS150 DC*

*Syahrul Munir NRP.* 02311440000040

*Supervisors : Ir.Ya'umar,M.T.*

*ENGINEERING PHYSICS DEPARTMENT Faculty of Industrial Technology Sepuluh Nopember Institute of Technology Surabaya 2018*

#### **PERNYATAAN BEBAS PLAGIARISME**

<span id="page-4-0"></span>Saya yang bertanda tangan di bawah ini

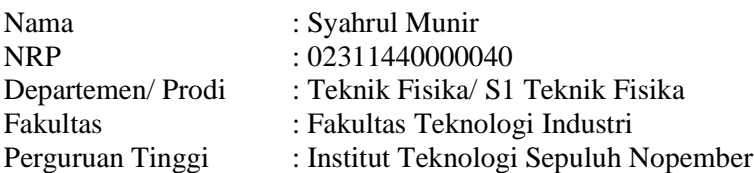

Dengan ini menyatakan bahwa Tugas Akhir dengan judul "Perancangan Jaringan Syaraf TiruanSebagai Estimator *Load Disturbance Torque* Pada Sistem Servo Modular MS150 DC" adalah benar karya saya sendiri dan bukan plagiat dari karya orang lain. Apabila di kemudian hari terbukti terdapat plagiat pada tugas akhir ini, maka saya bersedia menerima sanksi sesuai ketentuan yang berlaku.

Demikian surat pernyataan ini saya buat dengan sebenarbenarnya.

> Surabaya, 23 Juli 2018 Yang membuat pernyataan,

tump

Syahrul Munir NRP. 02311440000040

#### **LEMBAR PENGESAHAN I**

# <span id="page-6-0"></span>**PERANCANGAN JARINGAN SYARAF TIRUAN SEBAGAI ESTIMATOR LOAD DISTURBANCE TORQUE PADA SISTEM SERVO MODULAR MS150 DC**

# **Oleh: Syahrul Munir NRP.02311440000040**

**Surabaya, 23 Juli 2018**

**Menyetujui, Dosen Pembimbing**

**Ir. Ya'umar,M.T. NIPN.19540406 198103 1 003**

> **Mengetahui, Kepala Departemen Teknik Fisika FTI-ITS**

**Agus Muhamad Hatta, S.T., M.Si., Ph.D. NIPN. 19780902 200312 1 002**

### **LEMBAR PENGESAHAN II**

# <span id="page-8-0"></span>**PERANCANGAN JARINGAN SYARAF TIRUAN SEBAGAI ESTIMATOR LOAD DISTURBANCE TORQUE PADA SISTEM SERVO MODULAR MS150 DC**

#### **TUGAS AKHIR**

Diajukan Untuk Memenuhi Salah Satu Syarat Memperoleh Gelar Sarjana Teknik pada Bidang Studi Rekayasa Instrumentasi Progam Studi S-1 Departemen Teknik Fisika Fakultas Teknologi Industri Institut Teknologi Sepuluh Nopember

# Oleh: **Syahrul Munir NRP. 02311440000040**

Disetujui oleh Tim Penguji Tugas Akhir:

- 1. Ir. Ya'umar,M.T. ............ (Pembimbing)
- 2. Dr. Katherin Indriawati, S.T., M.T. ............ (Ketua Penguji)
- 3. Hendra Cordova, S.T., M.T.  $\blacksquare$  (Penguji I)

# **SURABAYA 23 Juli 2018**

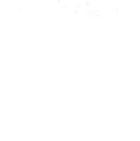

# **PERANCANGAN JARINGAN SYARAF TIRUAN SEBAGAI ESTIMATOR LOAD DISTURBANCE TORQUE PADA SISTEM SERVO MODULAR MS150 DC**

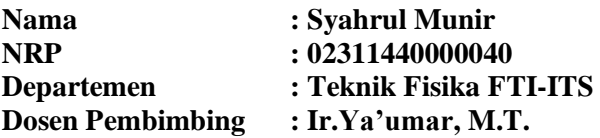

#### <span id="page-10-0"></span>**Abstrak**

Penggunaan motor DC telah digunakan secara luas baik pada sistem yang membutuhkan sensitivitas kecil hingga sensitivitas yang tinggi. Pada sistem dengan sensitivitas yang tinggi butuh untuk menjaga kepresisian semaksimal mungkin bahkan akibat adanya *load disturbance torque* pada *shaft* motor yang terhubung pada rotor. Dikarenakan memiliki tingkat kesulitan yang tinggi untuk melakukan pengukuran secara langsung, estimasi digunakan untuk mengukur besarnya *load disturbance torque* pada *shaft* motor. Untuk mengatasi permasalaan ini, dilakukan penelitian mengenai perancangan estimasi *load disturbance torque* pada motor DC dengan menggunakan jaringan syaraf tiruan (JST). Dari penelitian ini, telah dirancang model Jaringan Syaraf Tiruan (JST) untuk estimasi *load disturbance torque* dengan jumlah *node* terbaik sebanyak 3 *node* masukan, antara lain kecepatan sudut, tegangan masukan, dan arus, 9 *hidden node*, dan 1 *node* keluaran, yakni *load disturbance torque*. Dari hasil pelatihan JST didapatkan nRMSE sebesar 3,75025% dan dari hasil pengujian didapatkan nRMSE sebesar 4,03775%. Sehingga dapat disimpulkan bahwa JST telah mampu mengestimasi *load disturbance torque* dengan nRMSE dibawah 7%.

**Kata Kunci:** motor DC, *load disturbance torque*, jaringan syaraf tiruan, Levenberg-Marquardt, RMSE

# *DESIGNING ARTIFICIAL NEURAL NETWORK AS LOAD DISTURBANCE TORQUE ESTIMATOR ON MODULAR SERVO SYSTEM MS150 DC*

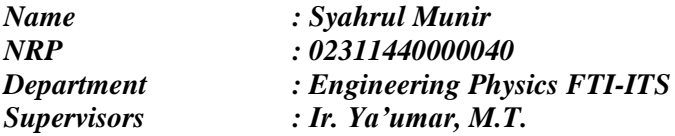

#### *Abstract*

*The use of DC motors has been widely used both on systems that require low sensitivity up to high sensitivity. In systems with high sensitivity, it is necessary to maintain the maximum possible precision even due to the load disturbance torque on the motor shaft connected to the rotor. Due to having a high difficulty for direct measurement, estimates are used to measure the amount of load disturbance torque on the motor shaft. To overcome this problem, a study conducted for load disturbancetorque estimation on DC motor using artificial neural network (ANN). From this research, Artificial Neural Network (ANN) model has been designed to estimate the load disturbance torque with the best node quantity of 3 input nodes, including angular velocity, input voltage, and current, 9 hidden nodes and 1 output node, ie load disturbance torque. From the results of training ANN obtained nRMSE of 3.75025% and from the test results obtained nRMSE of 4.03775%. So it can be concluded that ANN has been able to estimate the load disturbance torque with nRMSE below 7%.*

*Keywords: DC motor, load disturbance torque, artificial neural network, Levenberg-Marquardt, RMSE*

### **KATA PENGANTAR**

<span id="page-14-0"></span>Puji syukur kehadirat Allah SWT yang senantiasa melimpahkan rahmat serta hidayah-Nya, serta shalawat serta salam kepada Nabi Muhammad SAW, hingga terselesaikannya tugas akhir beserta laporan tugas akhir yang berjudul

# **PERANCANGAN JARINGAN SYARAF TIRUAN SEBAGAI ESTIMATOR LOAD DISTURBANCE TORQUE PADA SISTEM SERVO MODULAR MS150DC**

Penulis telah banyak memperoleh bantuan dari berbagai pihak dalam penyelesaian tugas akhir dan laporan Tugas Akhir ini. Penulis mengucapkan terimakasih kepada :

- 1. Bapak Agus Muhamad Hatta, S.T., M.Si., Ph.D selaku Kepala Departemen Teknik Fisika yang telah memberikan petunjuk, ilmu, serta bimbingan selama menempuh pendidikan di Teknik Fisika.
- 2. Bapak Ir. Ya'umar,M.T. selaku dosen pembimbing yang telah dengan sabar memberikan petunjuk, ilmu, serta bimbingan yang sangat bermanfaat.
- 3. Ibu Dr. Katherin Indriawati, S.T., M.T. selaku Kepala Laboratorium Fisika Rekayasa tempat saya mengerjakan tugas akhir yang telah memberikan ilmu, petunjuk, nasihat, serta kemudahan.
- 4. Bapak Dr. Ir. Totok Soehartanto, DEA. selaku dosen wali yang telah membimbing penulis selama perkuliahan.
- 5. Orang tua serta seluruh keluarga. Terimakasih atas segala cinta, kasih sayang, doa, perhatian, serta dukungan moril dan materiil yang telah diberikan.
- 6. Seluruh keluarga asisten Laboratorium Simulasi dan Komputasi, terima kasih untuk semuanya.
- 7. Seluruh teman Tugas Akhir Laboratorium Fisika Rekayasa dan Tugas Akhir Jaringan Syaraf Tiruan , terima kasih untuk semuanya.
- 8. Seluruh teman-teman Departemen Teknik Fisika angkatan 2014, *Tree Fortress*, terima kasih untuk semuanya.
- 9. Seluruh dosen, karyawan dan civitas akademik Teknik Fisika, terimakasih atas segala bantuan dan kerjasamanya.
- 10.Semua pihak yang tidak dapat disebutkan satu persatu, terimakasih atas bantuannya.

Penulis sadar bahwa penulisan laporan tugas akhir ini tidak sempurna, namun semoga laporan ini dapat memberikan kontribusi yang berarti dan menambah wawasan yang bermanfaat bagi pembaca, keluarga besar Teknik Fisika khususnya, dan civitas akademik ITS pada umumnya. Semoga laporan tugas akhir ini dapat bermanfaat sebagai referensi pengerjaan laporan tugas akhir bagi mahasiswa yang lain.

Surabaya, 23 Juli 2018

Penulis

# **DAFTAR ISI**

<span id="page-16-0"></span>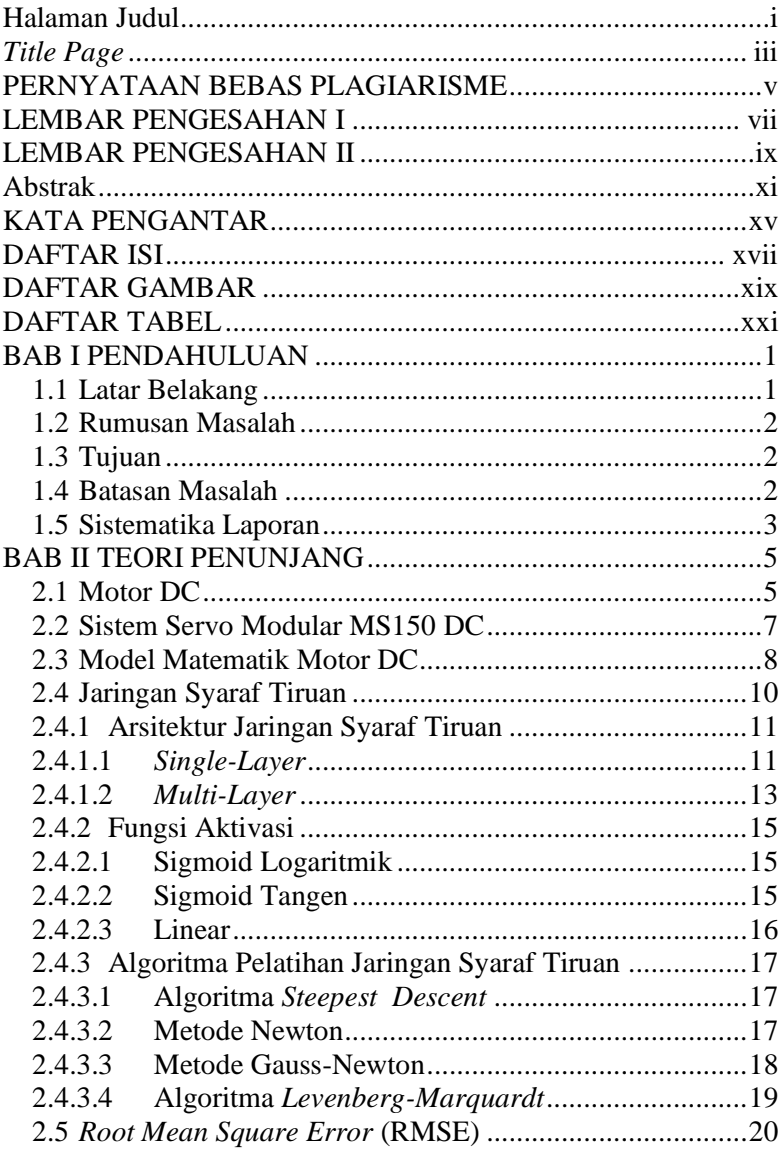

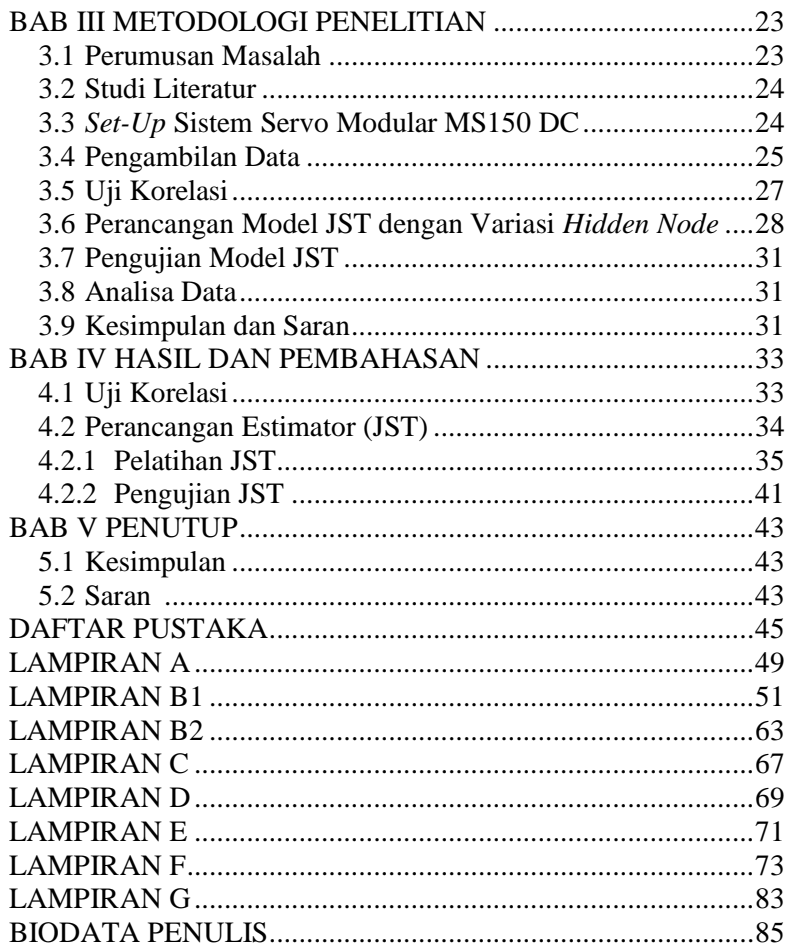

# **DAFTAR GAMBAR**

<span id="page-18-0"></span>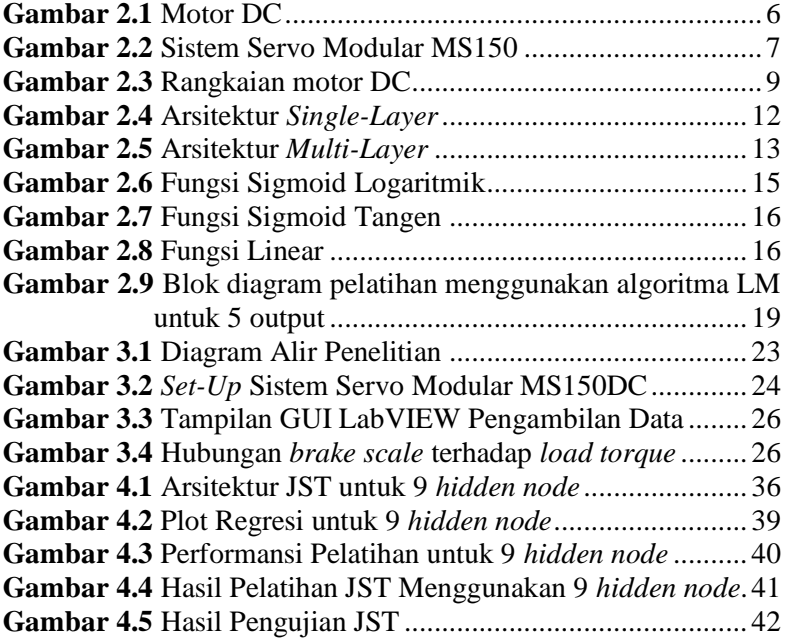

# **DAFTAR TABEL**

<span id="page-20-0"></span>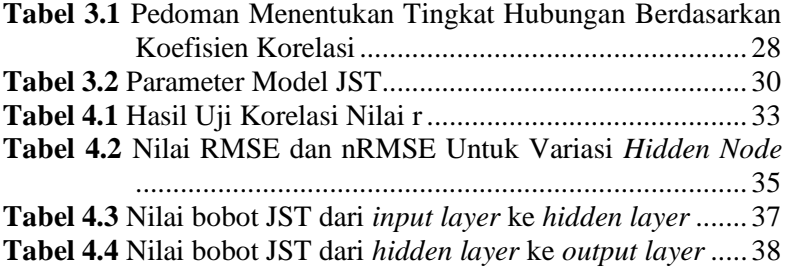

# **BAB I PENDAHULUAN**

### <span id="page-22-1"></span><span id="page-22-0"></span>**1.1 Latar Belakang**

Sejak abad 19 konsep mengenai motor listrik terus berkembang. Penggunaan motor listrik telah digunakan secara luas, antara lain banyak digunakan pada peralatan instrumentasi dan otomasi industri, otomotif, kedirgantaraan, dunia medis dan lain sebagainya[\[1\]](#page-66-1)[\[2\]](#page-66-2). Salah satu jenis motor listrik adalah motor DC (*Direct Current*). Motor DC adalah perangkat elektromagnetis yang berfungsi mengubah energi listrik menjadi energi mekanik. Motor DC tersusun dari dua bagian, yaitu rotor (bagian yang berputar) dan stator (bagian yang tidak berputar). Pada rotor terdapat beberapa bagian seperti kumparan jangkar atau angker dinamo (*armature*), komutator (*commutator*), sikat (*brush*), dan *shaft*.

Motor DC digunakan baik pada sistem yang membutuhkan sensitivitas kecil seperti jendela otomatis dan pintu otomatis, hingga pada sistem dengan sensitivitas yang tinggi seperti pada kontrol *steering* dan *throttle*. Pada sistem dengan sensitivitas yang tinggi butuh untuk menjaga kepresisian semaksimal mungkin bahkan akibat adanya *load disturbance torque* pada *shaft* motor yang terhubung pada rotor. Oleh karena itu, diperlukan pengetahuan mengenai adanya gangguan torsi ini untuk menjaga kepresisian motor[\[3\]](#page-66-3).

Dikarenakan memiliki tingkat kesulitan yang tinggi untuk melakukan pengukuran secara langsung, estimasi digunakan untuk mengukur besarnya *load disturbance torque* pada *shaft* motor. Nilai estimasi ini nantinya dapat bermanfaat untuk meningkatkan *robust* dari sistem terhadap gangguan luar. Beberapa penelitian sebelumnya melakukan penelitian untuk mengestimasi besarnya *load disturbance torque*. Salah satu penelitian sebelumnya mengestimasi besarnya *load disturbance torque* pada motor DC dengan menggunakan *observer*[\[3\]](#page-66-3). Penelitian lainnya menggunakan model yang telah dioptimasi dan *fuzzy*-PID[4]. Terdapat pula penelitian lain dengan mengesitmasi

torsi menggunakan *observer* dan mendapatkan nilai *normalized Root Mean Square Error* (nRMSE) sebesar 7% dan 8.32%[5]. Oleh karena itu, pada penelitian ini dilakukan penelitian mengenai estimasi *load disturbance torque* pada motor DC dengan menggunakan metode baru, yaitu jaringan syaraf tiruan, untuk mendapatkan nilai nRMSE dibawah 7%.

### <span id="page-23-0"></span>**1.2 Rumusan Masalah**

Dari latar belakang diatas, maka rumusan masalah pada penelitian kali ini adalah:

- a. Bagaimana rancanganmodel Jaringan Syaraf Tiruan (JST) untuk estimasi *load disturbance torque* pada motor DC?
- b. Apakah model Jaringan Syaraf Tiruan (JST) yang telah dirancang mampu menghasilkan nilai nRMSE estimasi dibawah 7%?

# <span id="page-23-1"></span>**1.3 Tujuan**

Dari perumusan masalah yang telah diuraikan diatas, maka didapatkan tujuan dalam tugas akhir ini yaitu mampu merancang model Jaringan Syaraf Tiruan (JST) untuk estimasi *load disturbance torque* pada motor DC yang dapat menghasilkan nilai nRMSE estimasi dibawah 7%.

#### <span id="page-23-2"></span>**1.4 Batasan Masalah**

Adapun batasan masalah pada tugas akhir ini adalah:

- a. Motor DC yang digunakan adalah motor DC pada sistem servo modular MS150 DC di Laboratorium Fisika Rekayasa.
- b. *Load disturbance torque* diberikan dengan menggunakan bantuan magnet permanen yang didekatkan pada *shaft* motor.
- c. Variabel yang diukur adalah arus, tegangan masuk, dan kecepatan sudut.
- d. Kecepatan sudut motor pada saat pengukuran adalah 1000 rpm dengan toleransi ±5%.

# <span id="page-24-0"></span>**1.5 Sistematika Laporan**

Sistematika penulisan laporan tugas akhir adalah sebagai berikut:

- a. BAB I PENDAHULUAN Pada bab I ini terdiri dari latar belakang, rumusan masalah, batasan masalah, tujuan dan sistematika laporan.
- b. BAB II TEORI PENUNJANG Pada bab II ini dibahas mengenai teori-teori yang berkaitan dengan penelitian yang akan dilakukan. c. BAB III METODOLOGI PENELITIAN
- Pada bab III ini berisi mengenai rancangan dari penelitian yang dilakukan, metode dan langkah-langkah dalam melakukan penelitian.
- d. BAB IV HASIL DAN PEMBAHASAN Pada bab IV ini berisi tentang analisis hasil perancangan model jaringan syaraf tiruan yang telah dibuat.
- e. BAB V PENUTUP
	- Pada bab V ini diberikan kesimpulan tentang tugas akhir yang telah dilakukan berdasarkan analisis data yang diperoleh, serta diberikan saran sebagai penunjang maupun pengembangan tugas akhir selanjutnya.

# **BAB II TEORI PENUNJANG**

### <span id="page-26-1"></span><span id="page-26-0"></span>**2.1 Motor DC**

Motor DC merupakan perangkat elektromagnetis yang mengubah energi listrik menjadi energi mekanik. Motor DC memerlukan suplai tegangan yang searah pada kumparan medan untuk diubah menjadi energi mekanik. Kumparan jangkar disebut rotor (bagian yang berputar) dan kumparan medan pada motor DC disebut stator (bagian yang tidak berputar). Saat terjadi putaran pada kumparan jangkar, maka akan timbul tegangan yang berubah-ubah arah pada setiap setengah putaran dan menghasilkan tegangan bolak-balik. Arus searah membalik fasa tegangan dari gelombang yang mempunyai nilai positif dengan menggunakan komutator sehingga arus yang berbalik arah dengan kumparan jangkar berputar dalam medan magnet. Bentuk motor paling sederhana memiliki kumparan satu lilitan yang bisa berputar bebas di antara kutub-kutub magnet permanen[\[6\]](#page-66-4).

Salah satu jenis motor DC yang sering ditemukan yaitu motor DC jenis magnet permanen, dimana medan magnet dihasilkan oleh magnet permanen dan menghasilkan fluks konstan.Motor DC magnet permanen tersusun dari beberapa bagian seperti magnet permanen, kumparan jangkar atau angker dinamo (*armature*), komutator (*commutator*), dan sikat (*brush*) yang ditunjukkan pada Gambar 2.1.

Terdapat dua prinsip dasar yang mendasari kerja motor DC magnet permanen. Pertama, magnet permanen sebagai stator motor tersusun dari dua magnet berlawanan yaitu kutub utara dan kutub selatan yang saling berhadapan dan berfungsi menghasilkan fluks yang nilainya konstan dari kutub utara ke kutub selatan. Komutator yang termasuk dalam bagian dari rotor motor terletak pada kedua ujung kumparan jangkar yang berfungsi mengumpulkan arus induksi dari jangkar dan mengkonversinya menjadi arus searah. Sikat berfungsi menyalurkan arus listrik dari sumber diluar motor ke dalam kumparan jangkar dan kumparan jangkar (*armature*) sebagai rotor motor digambarkan dalam bentuk sebuah kawat yang memiliki bentuk persegi panjang dan berfungsi untuk merubah energi listrik menjadi energi mekanik dalam bentuk gerak putar. Kedua, sumber tegangan DC pada Gambar 2.1 diilustrasikan dengan baterai yang memiliki kutub positif dan kutub negatif, kemudian baterai dari kutub positif akan mengalirkan arus menuju sikat (*brush*) yang selanjutnya menuju komutator, kemudian arus menuju kumparan jangkar (*armature),*  dan kembali lagi ke komutator, lalu sikat karbon dan terakhir menuju ke kutub negatif baterai. Dibagian stator motor, kumparan medan stator menghasilkan fluks dari kutub utara ke kutub selatan. Dengan adanya arus di dalam kumparan jangkar yang terletak didalam medan magnet yang mengandung fluks, maka akan menghasilkan suatu gaya, yang biasa disebut gaya Lorentz (*F*), selanjutnya gaya tersebut akan menggerakan kumparan jangkar untuk berputar. Komponen komutator yang selalu ikut berputar dengan rotor dan sikat karbon yang selalu diam, menjadi komponen yang akan menjaga arah arus listrik untuk selalu tetap yakni mengalir dari sisi kiri kawat angker ke kanan. Arah arus listrik yang selalu tetap di setiap setengah putaran rotor inilah yang akan membuat rotor motor listrik selalu berputar selama masih ada arus listrik yang mengalir ke kumparan jangkar[7].

<span id="page-27-0"></span>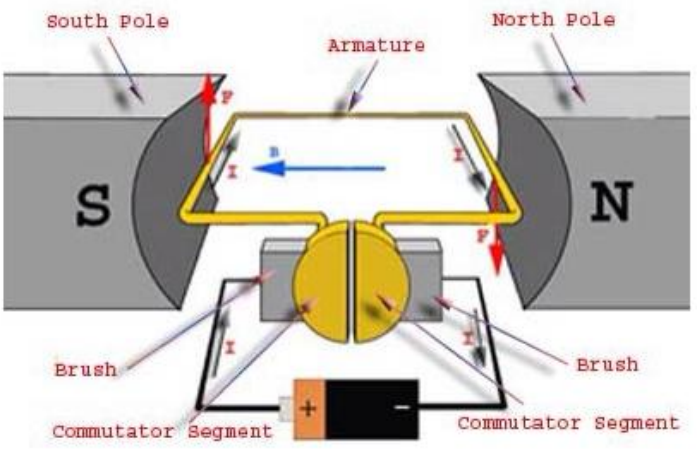

**Gambar 2.1** Motor DC[\[8\]](#page-66-5)

## <span id="page-28-0"></span>**2.2 Sistem Servo Modular MS150 DC**

Sistem servo modular MS150 DC merupakan blok rangkaian elektronik yang digunakan untuk pengendalian kecepatan dan posisi dari motor DC.

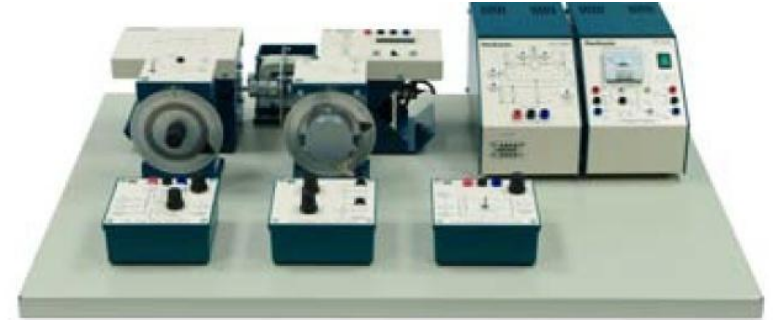

**Gambar 2.2** Sistem Servo Modular MS150[9]

<span id="page-28-1"></span>Sistem servo modular MS150 DC secara umum terdiri dari beberapa bagian yaitu :

a. *Power supply*

Sumber tegangan yang dipakai untuk menyuplai rangkaian pengaturan motor DC adalah modul Feedback tipe PS150E. Alat ini menghasilkan tegangan keluaran sebesar 24V DC 2A ke *servo amplifier*. Pada panel depan terdapat dua set *socket* untuk pasokan tegangan referensi.

b. Motor DC

Motor DC yang digunakan merupakan motor DC tipe DCM150F yang terdiri dari tiga bagian yaitu motor DC magnet permanen dengan poros yang diperpanjang, *tachogenerator* dengan output diatas unit, dan poros berkecepatan rendah.

c. *Servo amplifier*

Modular *feedback servo amplifier* SA150D terdiri dari rangkaian transistor yang dapat menggerakan motor DC dengan dua arah putaran. Untuk mencegah motor dari *overloading,* terdapat pengukur arus agararus yang mengalir tidak lebih dari 2A.

d. *Attenuator*

*Attenuator* AU150B berfungsi sebagai pemberi hambatan yang terdiri dari dua potensiometer dengan kapasitas masingmasing sebesar 10 KΩ yang dapat digunakan secara bersamaan.

e. *Load Unit*

*Load Unit* LU150L merupakan magnet permanen yang dapat diatur sudutnya. Terdapat juga piringan alumunium yang dapat dipasang pada *shaft* motor dimana ketika piringan tersebut berputar diantara magnet, maka akan menciptakan efek pengereman.

f. *Tachogenerator*

T*achogenerator* GT150X berfungsi untuk mengkonversi besaran mekanik menjadi besaran listrik sehingga putaran motor dapat diukur.

g. PID *Unit*

PID *Unit* PID150Y merupakan unit kontrol yang dapat diatur sebagai kontroller P, PI, maupun PID dengan mengatur lewat saklar. Terdapat potensiometer yang digunakan untuk mengubah konstanta  $K_p$ ,  $T_i$ , dan  $T_d$  dan juga saklar sebagai pengali konstanta.

h. *Op-Amp*

*Operational Amplifier* OA150A berfungsi sebagai penguat pada pengendalian umpan balik dan dapat menjumlahkan 2 atau 3 sinyal.

# <span id="page-29-0"></span>**2.3 Model Matematik Motor DC**

Sistem merupakan suatu rangkaian yang disusun dari bermacam-macam komponen yang saling berhubungan dalam menjalankan suatu aksi. Berdasarkan komponen yang digunakan, suatu sistem dapat berupa sistem mekanik, pneumatik, elektrik atau jenis elektro-mekanik. Motor DC termasuk dalam sistem elektro-mekanik.

Suatu prasyarat dasar pada kebanyakan strategi yang dipergunakan dalam membangun suatu sistem kendali adalah kemampuan dalam memodelkan secara matematika dari sistem yaitu sistem yang akan dikendalikan. Model matematika dari

suatu sistem dapat berupa persamaan differensial, fungsi transfer atau ruang *keadaan* (*state space)*. Prinsipnya terdapat dua macam pemodelan matematika yang dapat dipilih, yaitu berdasarkan pada teori pengetahuan dengan menggunakan hukum fisika atau dengan proses eksperimen yaitu melakukan pengukuran. Kebanyakan kasus tidak mungkin untuk membuat model yang sempurna hanya dengan menggunakan pengetahuan fisika saja. Beberapa parameter harus ditentukan dari suatu eksperimen. Pendekatan ini disebut dengan identifikasi sistem. Model matematik untuk *plant* motor DC dapat dijabarkan pada bagian elektrik dan mekanik.

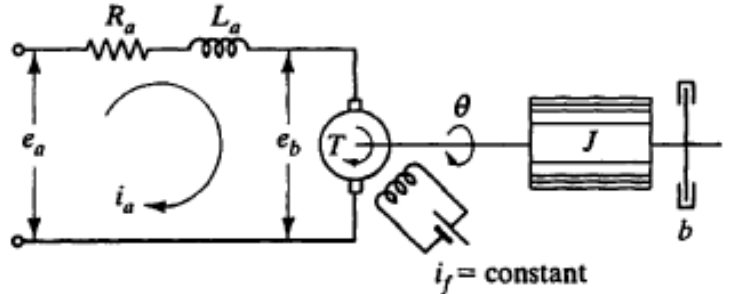

**Gambar 2.3** Rangkaian motor DC [10]

<span id="page-30-0"></span>Berdasarkan gambar 2.3, tegangan catu (V) untuk sistem motor DC adalah masukan yang dipasang pada armatur (R, L,  $\theta$ ) motor). Tegangan tersebut oleh motor diubah menjadi gerak putaryang merupakan keluaran sistem sebagai kecepatan rotasi dari rotor motor. Kecepatan rotasi poros motor dinyatakan sebagai  $d\theta/dt$ , dengan asumsi rotor dan poros *rigid*. Secara umum, torsi yang dibangkitkan oleh motor DC adalah proporsional terhadap arus motor (armatur) dan kuat medan magnet, dengan asumsi bahwa medan magnet konstan maka torsi motor proporsional terhadap arus motor *i* dengan faktor konstanta *K<sup>t</sup>* seperti dituliskan pada persamaan berikut[11].

$$
T = K_t \cdot i \tag{2.1}
$$

Bila kumparan magnet berputar maka tegangan akan sebanding dengan hasil kali fluks dan kecepatan sudut yang diinduksikan pada kumparan magnet. Untuk fluks yang konstan, tegangan induksi *e<sup>b</sup>* berbanding lurus dengan kecepatan sudut  $d\theta/dt$ , atau[11]

$$
e_b = K_b \dot{\theta} \tag{2.2}
$$

dimana *e<sup>b</sup>* adalah emf balik dan *Kb* adalah konstanta emf balik. Dalam unit SI, konstanta torsi motor dan gaya gerak listrik emf balik adalah sama, sehingga  $K_t = K_b$ ; dengan demikian dapat digunakan konstanta K untuk menyatakan keduanya.

Arus jangkar magnet menghasilkan torsi yang bekerja terhadap inersia dan gesekan[11], sehingga

$$
J\frac{d\omega}{dt} + b\omega = T = K \dot{.} \tag{2.3}
$$

Kecepatan jangkar magnet servomotor DC dikendalikan oleh tegangan kumparan magnet *ea*. Persamaan diferensial rangkaian kumparan magnet adalah[11],

$$
L\frac{di}{dt} + Ri + e_b = e_a \tag{2.4}
$$

$$
L\frac{di}{dt} + Ri = V - K.\dot{\theta}
$$
 (2.5)

Keterangan:

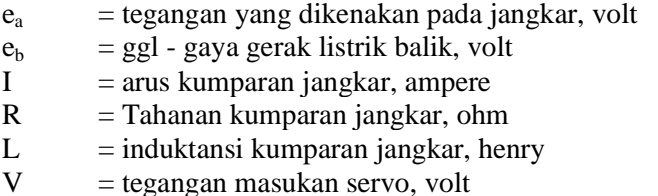

### <span id="page-31-0"></span>**2.4 Jaringan Syaraf Tiruan**

Jaringan Syaraf Tiruan (JST) atau *Artificial Neural Network* (ANN) merupakan suatu sistem pemrosesan informasi yang memiliki karakteristik performansi yang mirip dengan jaringan syaraf biologis. JST telah dikembangkan sebagai generalisasi dari model matematik untuk kesadaran manusia atau syaraf biologis, dengan asumsi dasar sebagai berikut:

- a. Informasi yang diproses muncul sebagai beberapa elemen sederhana yang disebut neuron atau node.
- b. Sinyal dilewatkan diantara neuron menggunakan link koneksi atau koneksi yang terhubung.
- c. Setiap link koneksi membunyai bobot tertentu, dimana pada jaringan syaraf secara umum, bobot tersebut akan melipatgandakan sinyal yang ditransmisikan antara neuron yang satu dengan yang lainnya.
- d. Setiap neuron mengaplikasikan fungsi aktivasi (biasanya non linear) menuju masukan jaringan (gabungan bobot dari sinyal masukan) untuk menentukan sinyal keluaran dari neuron[\[12\]](#page-67-0).

JST dikarakterisasi oleh berbagai hal yaitu, pola dari koneksi antara neuron (*node*) atau disebut juga dengan arsitektur jaringan, metode untuk menentukan bobot pada koneksi yang disebut juga algoritma pelatihan atau pembelajaran, dan fungsi aktivasi. Halhal tersebut akan memiliki pola atau nilai yang berbeda pada tiap kasus dalam menggunakan jaringan syaraf tiruan.

# <span id="page-32-0"></span>**2.4.1 Arsitektur Jaringan Syaraf Tiruan**

Arsitektur JST menggambarkan bagaimana susunan dari neuron (node) dan pola dari hubungan antara neuron tersebut. Beberapa arsitektur yang sering digunakan yaitu *single-layer* dan *multi-layer*.

# <span id="page-32-1"></span>**2.4.1.1** *Single-Layer*

Arsitektur *single-layer* hanya mempunyai satu lapisan bobot saja. Sehingga, setiap masukan akan dihubungkan langsung dengan keluaran.

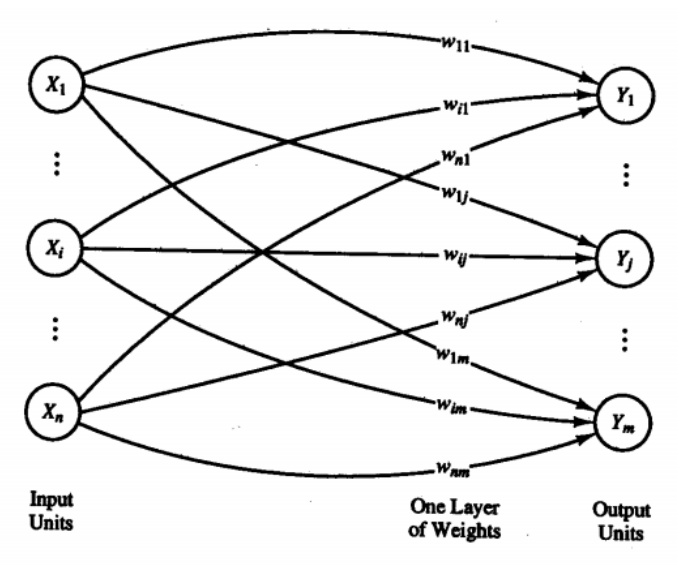

**Gambar 2.4** Arsitektur *Single-Layer*[\[12\]](#page-67-0)

<span id="page-33-0"></span>Dari gambar 2.4 diatas, dapat dilihat bahwa seluruh unit masukan terhubung ke setiap unit keluaran dengan bobot yang berbeda-beda. Tiap unit masukan tidak terhubung ke unit masukan lain dan unit keluaran juga tidak terhubung ke unit keluaran yang lain.

Node masukan (*input node*) disimbolkan sebagai X<sup>i</sup> node keluaran (*hidden node*) disimbolkan sebagai Y<sup>j</sup> , dimana nilai *i* dan *j* sesuai dengan jumlah node yang digunakan. Persamaan untuk memperoleh besar sinyal masukan ke node keluaran adalah sebagai berikut,

$$
y_{in,j} = \sum_{i=1}^{n} x_i w_{ij}
$$
 (2.6)

dengan:

 $y_{\text{in i}}$  = sinyal masukan ke node tersembunyi (j=1,2,3,….,n)  $x_i$  = sinyal keluaran dari node masukan (i=1,2,3,…,m)

 $w_{ii}$  =nilai bobot dari node masukan menuju node tersembunyi.

Kemudian, sinyal keluaran dari node keluaran dapat diperoleh dengan mengaplikasikan sinyal masukannya pada fungsi aktivasi. Persamaan berikutdapat digunakan untuk mencari sinyal keluaran node tersembunyi,

$$
y_j = f(y_{in,j}) \tag{2.7}
$$

dengan:

 $y_i$  = sinyal keluaran dari node tersembunyi (j=1,2,3,....,n)

### <span id="page-34-0"></span>**2.4.1.2** *Multi-Layer*

Jaringan *multi-layer* merupakan perluasan dari *singlelayer*. Dalam jaringan ini, selain unit input dan output, ada unitunit lain (sering disebut lapisan tersembunyi). Dimungkinkan pula adabeberapa lapisan tersembunyi. Sama seperti pada unit masukan dan keluaran, unit-unit dalam satu lapisan tidak saling berhubungan.

Sebagai contoh, gambar 2.5 merupakan contoh Jaringan Syaraf Tiruan dengan menggunakan pola atau arsitektur *Multilayer Network* dengan satu lapisan masukan (*input* layer), satu lapisan tersembunyi (*hidden layer*), dan satu lapisan keluaran (*output layer*).

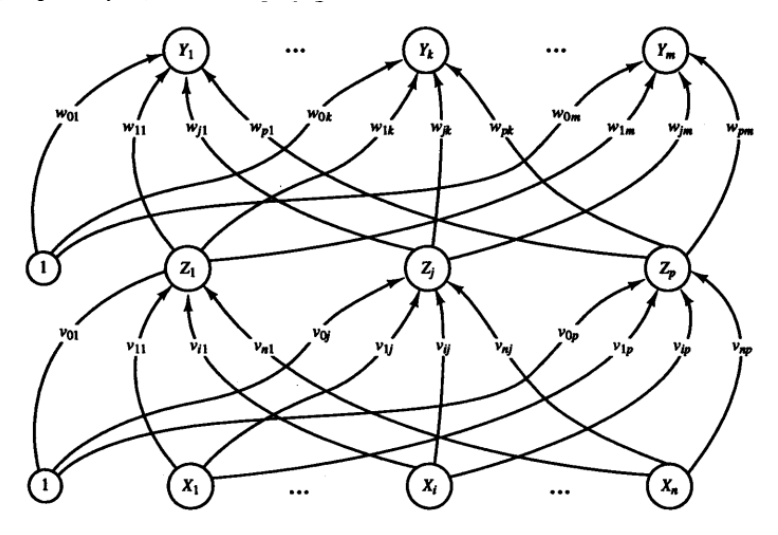

<span id="page-34-1"></span>**Gambar 2.5** Arsitektur *Multi-Layer*[\[12\]](#page-67-0)

Node masukan (*input node*) disimbolkan sebagai X<sub>i</sub>, node tersembunyi (*hidden node*) disimbolkan sebagai Y<sup>j</sup> , dan node keluaran (*output node*) disimbolkan sebagai  $Z_k$ , dimana nilai *i*, *j*, dan *k* sesuai dengan jumlah node yang digunakan. Persamaan untuk memperoleh besar sinyal masukan ke node tersembunyi adalah sebagai berikut,

$$
y_{in,j} = v_{0j} + \sum_{i=1}^{n} x_i v_{ij}
$$
 (2.8)

dengan:

 $y_{\text{in,i}}$  = sinyal masukan ke node tersembunyi (j=1,2,3,....,n)  $v_{0i}$  = nilai bobot dari bias menuju node tersembunyi  $x_i$  = sinyal keluaran dari node masukan (i=1,2,3,....,m)  $v_{ii}$  = nilai bobot dari node masukan menuju node tersembunyi.

Persamaan untuk memperoleh besar sinyal masukan ke node keluaran adalah sebagai berikut,

$$
z_{in.k} = w_{0k} + \sum_{j=1}^{n} y_j w_{jk}
$$
 (2.9)

dengan:

 $z_{\text{in }k}$  =sinyal masukan ke node keluaran (k=1,2,3,....,p)  $w_{0k}$  =nilai bobot dari bias menuju node keluaran  $y_i$  =sinyal keluaran dari node tersembunyi (j=1,2,3,....,n)  $w_{ik}$  =nilai bobot dari node tersembunyi menuju node keluaran.

Kemudian,sinyal keluaran dari node tersembunyi dan node keluaran dapat diperoleh dengan mengaplikasikan sinyal masukan pada fungsi aktivasi. Salah satu fungsi aktivasi yang dapat digunakan yaitu bipolar sigmoid atau disebut juga tangen hiperbolik. Persamaan berikut dapat digunakan untuk mencari sinyal keluaran node tersembunyi,

$$
y_j = \tanh[\xi y_{in,j}) \tag{2.10}
$$

dengan:

 $y_i$  = sinyal keluaran dari node tersembunyi (j=1,2,3,....,n).

Persamaan mencari sinyal keluaraan dari node keluaran adalah sebagai berikut,

$$
z_k = \tanh(\hat{z}_{in,k})
$$
 (2.11)
dengan:

 $z_k$  = sinyal keluaran dari node keluaran (k=1,2,3,...,.,p).

## **2.4.2 Fungsi Aktivasi**

Fungsi aktivasi digunakan untuk menghasilkan nilai keluaran dari setiap node yang dilewati. Terdapat beberapa jenis fungsi aktivasi yang paling sering digunakan pada jaringan syaraf tiruan yaitu sigmoid logaritmik (*logsig*), sigmoid tangen (*tansig*), dan linear (*purelin*). Fungsi aktivasi sigmoid logaritmik dan sigmoid tangen dapat meminimalisir kapasitas komputasi untuk pelatihan, sedangkan fungsi aktivasi linear lebih banyak digunakan pada *output node*[13].

#### **2.4.2.1 Sigmoid Logaritmik**

Fungsi sigmoid logaritmik merupakan fungsi aktivasi dengan range keluaran dari 0 hingga 1. Fungsi ini biasa disebut sebagai *binary sigmoid*. Persamaan fungsi ini dan turunannya adalah sebagai berikut

$$
f(x) = \frac{1}{1 + e^{-\sigma x}}
$$
 (2.12)

$$
f'(x) = \sigma f(x)[1 - f(x)]
$$
 (2.13)

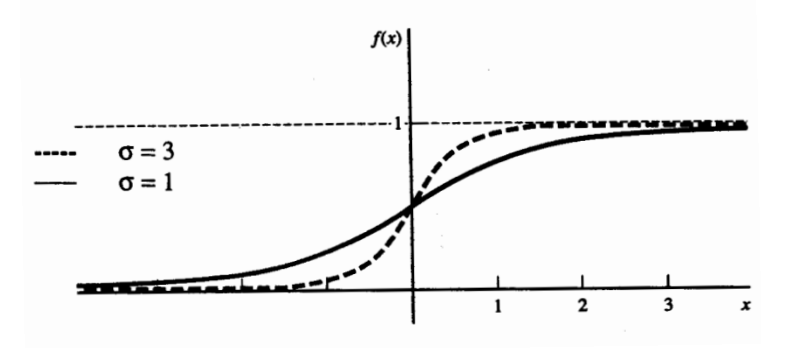

**Gambar 2.6** Fungsi Sigmoid Logaritmik

### **2.4.2.2 Sigmoid Tangen**

Fungsi sigmoid tangen merupakan fungsi aktivasi dengan *range* keluaran dari -1 hingga 1. Fungsi ini biasa disebut sebagai *bipolar sigmoid*. Persamaan fungsi ini dan turunannya adalah sebagai berikut

$$
f(x) = \frac{2}{1 + e^{-\sigma x}} - 1\tag{2.14}
$$

$$
f'(x) = \frac{\sigma}{2} [1 + f(x)][1 - f(x)] \tag{2.15}
$$

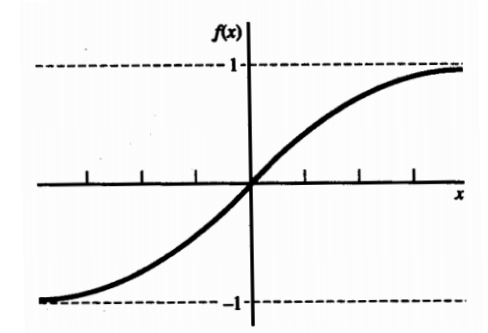

**Gambar 2.7** Fungsi Sigmoid Tangen

#### **2.4.2.3 Linear**

Fungsi linear merupakan fungsi aktivasi dengan keluaran sama seperti masukannya. . Fungsi ini biasa disebut sebagai fungsi identitas. Persamaan fungsi ini dan turunannya adalah sebagai berikut

$$
f(x) = x \tag{2.16}
$$

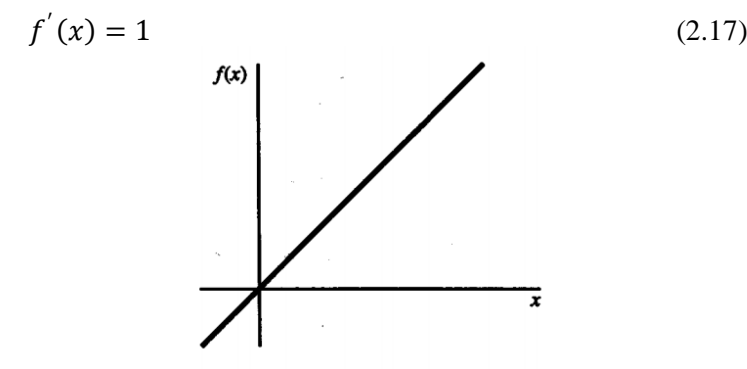

**Gambar 2.8** Fungsi Linear

## **2.4.3 Algoritma Pelatihan Jaringan Syaraf Tiruan**

### **2.4.3.1 Algoritma** *Steepest Descent*

Algoritma *steepest descent* merupakan algoritma turunan pertama. Algoritma ini menggunakan turunan pertama dari fungsi *error* total untuk meminimalkan *error*. Gradien *g* didefinisikan sebagai turunan orde pertama dari fungsi *error* total

$$
g = \frac{\partial E(x, w)}{\partial w} = \begin{bmatrix} \frac{\partial E}{\partial w} & \frac{\partial E}{\partial w} & \frac{\partial E}{\partial w} \\ w_1 & w_2 & w_3 \end{bmatrix}^T
$$
 (2.18)

Untuk perubahan bobotnya dapat dihitung dengan persamaan

$$
w_{k+1} = w_k + \alpha g_k \tag{2.19}
$$

dengan α adalah konstanta pembelajaran.

Proses pelatihan dari algoritma ini bersifart asimtotik konvergen. Saat mendekati nilai yang diinginkan, semua elemen *g*akan menjadi sangat kecil dan akan mengakibatkan perubahan bobot yang sangat kecil sekali.

#### **2.4.3.2 Metode Newton**

Metode Newton menggunakan turunan orde 2 dari fungsi *error* total yang diwakilkan dengan matriks Hessian *H.*

$$
H = \begin{bmatrix} \frac{\partial^2 E}{\partial w_1^2} & \frac{\partial^2 E}{\partial w_1 \partial w_2} & \cdots & \frac{\partial^2 E}{\partial w_1 \partial w_N} \\ \frac{\partial^2 E}{\partial w_2 \partial w_1} & \frac{\partial^2 E}{\partial w_2^2} & \cdots & \frac{\partial^2 E}{\partial w_2 \partial w_N} \\ \vdots & \vdots & \ddots & \vdots \\ \frac{\partial^2 E}{\partial w_N \partial w_1} & \frac{\partial^2 E}{\partial w_N \partial w_2} & \cdots & \frac{\partial^2 E}{\partial w_N^2} \end{bmatrix}
$$
(2.20)

Untuk perubahan bobotnya dapat dihitung dengan persamaan

$$
w_{k+1} = w_k - H_k^{-1} g_k \tag{2.21}
$$

Sebagai turunan orde 2, matriks Hessian memberikan evaluasi yang tepat pada perubahan vektor gradien. Dengan membandingkan persamaan (2.19) dan (2.21), dapat diketahui bahwa ukuran step yang cocok diberikan dengan invers dari matriks Hessian.

#### **2.4.3.3 Metode Gauss-Newton**

Jika metode Newton digunakan untuk memperbarui bobot, untuk mendapat nilai matriks Hessian *H*, maka turunan orde dua dari fungsi *error* total haruslah dihitung dan dapat memperlama waktu yang digunakan. Untuk mempermudah, maka dikenalkan matriks Jacobian

$$
J = \begin{bmatrix} \frac{\partial e_{1,1}}{\partial w_1} & \frac{\partial e_{1,1}}{\partial w_2} \cdots & \frac{\partial e_{1,1}}{\partial w_N} \\ \frac{\partial e_{1,2}}{\partial w_1} & \frac{\partial e_{1,2}}{\partial w_2} \cdots & \frac{\partial e_{1,2}}{\partial w_N} \\ \vdots & \vdots & \vdots & \vdots \\ \frac{\partial e_{1,M}}{\partial w_1} & \frac{\partial e_{1,M}}{\partial w_2} \cdots & \frac{\partial e_{1,M}}{\partial w_N} \\ \vdots & \vdots & \vdots & \vdots \\ \frac{\partial e_{P,1}}{\partial w_1} & \frac{\partial e_{P,1}}{\partial w_2} \cdots & \frac{\partial e_{P,1}}{\partial w_N} \\ \frac{\partial e_{P,2}}{\partial w_1} & \frac{\partial e_{P,2}}{\partial w_2} \cdots & \frac{\partial e_{P,2}}{\partial w_N} \\ \vdots & \vdots & \vdots & \vdots \\ \frac{\partial e_{P,M}}{\partial w_1} & \frac{\partial e_{P,M}}{\partial w_2} \cdots & \frac{\partial e_{P,M}}{\partial w_N} \end{bmatrix}
$$
(2.22)

Dikenalkan juka vektor *error* dengan bentuk

$$
e = \begin{bmatrix} e_{1,1} \\ e_{1,2} \\ \dots \\ e_{1,M} \\ e_{P,1} \\ e_{P,1} \\ \dots \\ e_{P,M} \end{bmatrix}
$$
 (2.23)

Untuk perubahan bobotnya dapat dihitung dengan persamaan

$$
w_{k+1} = w_k - (J_k^T J_k)^{-1} J_k e_k
$$
 (2.24)

Kelebihan algoritma ini dibandingkan metode Newton adalah tidak perlu menghitung turunan kedua dari fungsi *error* total

## **2.4.3.4 Algoritma** *Levenberg-Marquardt*

Algoritma *Levenberg-Marquardt* (LM) merupakan pengembangan dari algoritma *Back Propragation* (BP). Algoritma ini merupakan gabungan antara algoritma *steepest descent* dan algoritma Gauss-Newton. Algoritma LM menggabungkan kecepatan dari algoritma Gauss-Newton dan stabilitas dari algoritma EBP[14]**.**

Adapun tahapan dari pelatihan algoritma LM dapat dilihat pada gambar 2 di bawah ini

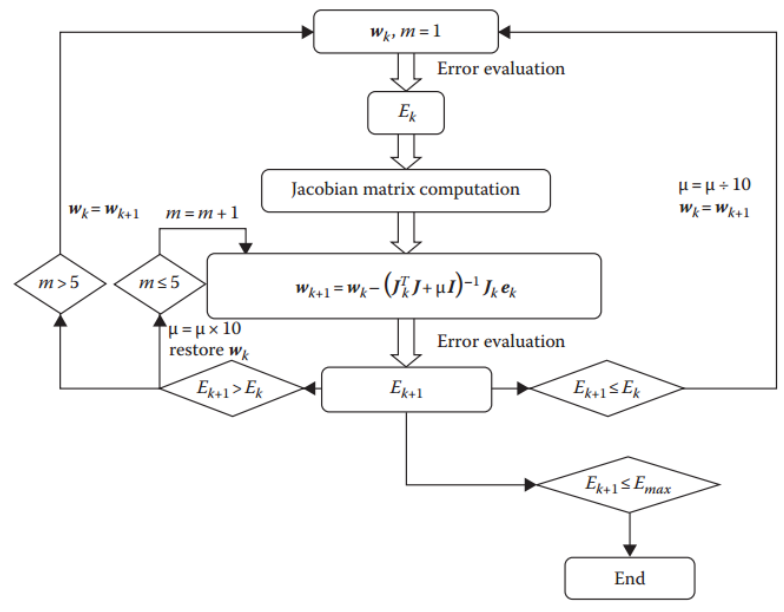

**Gambar 2.9** Blok diagram pelatihan menggunakan algoritma LM untuk 5 output[14]

Adapun dari gambar 2.9, dapat dijelaskan tahapan pelatihan algoritma LM sebagai berikut[14] :

1. Dengan memberikan bobot awal (acak), dihitung nilai SSE melalui persamaan

$$
E(x, w) = \frac{1}{2} \sum_{p=1}^{p} \sum_{m=1}^{m} e^{2}_{p,m}
$$
 (2.25)

dengan :

 $x = v$ ektor input

 $w = vektor$  bobot

 $p =$ indeks pola

 $m =$ indeks output

, = *error* pelatihan pada *output* m saat diberikan pola p yang didefinisikan sebagai

$$
e_{p,m} = d_{p,m} - o_{p,m} \tag{2.26}
$$

dengan :

 $d =$ output yang diinginkan

 $o =$  output yang dihasilkan

- 2. Menghitung elemen matriks Jacobian
- 3. Memperbarui bobot dan menghitung kembali SSE.
- 4. Jika nilai SSE yang diperbarui lebih besar, maka nilai  $w_k$ tidak diubah dan koefisien kombinasi dinaikkan dengan faktor 10 atau faktor lainnya. Kemudian kembali ke langkah 2 dan perbarui bobot lagi.
- 5. Jika nilai SSE yang diperbarui lebih kecil, maka nilai  $w_k$ diperbarui dan koefisien kombinasi diturunkan dengan faktor 10 atau faktor yang sesuai dengan faktor langkah 4.
- 6. Kembali ke langkah 2 dengan bobot baru sampai nilai SSE lebih kecil dari yang diinginkan.

### **2.5** *Root Mean Square Error* **(RMSE)**

Model JST yang dirancang harus dievaluasi perfomansinya. Metode pengukuran evaluasi perfomansi model JST dapat menggunakan metode RMSE. Metode RMSE mengukur dengan membandingkan perbedaan nilai estimasi dengan nilai aktual. Dari RMSE, dapat diketahui kualitas model JST apakah layak

atau tidak. Semakin kecil nilai RMSE semakin baik karena *error* yang dihasilkan hanya sedikit. Model yang bagus memiliki nilai RMSE mendekati nol. Persamaan RMSE dapat dilihat pada persamaan di bawah [15]

$$
RMSE = \sqrt{\frac{1}{n} \sum_{i=1}^{n} (y_i - \hat{y}_i)^2}
$$
 (2.27)

dengan:

 $y_i$  = data aktual  $\hat{v}_i$  = data hasil prediksi  $n = j$ umlah data

Untuk membandingkan nilai RMSE pada data yang berbeda ukuran, maka dapat dilakukan dengan menormalisasi RMSE yang dikenal sebagai *normalized* RMSE (nRMSE). Persamaan untuk menghitung nilai nRMSE yaitu

$$
nRMSE = \frac{RMSE}{y_{max} - y_{min}}\tag{2.28}
$$

dengan:

 $y_{\text{max}}$  = data maksimum aktual  $y_{\text{min}}$  = data minimum aktual

*"Halaman ini memang dikosongkan"*

**BAB III METODOLOGI PENELITIAN**

Tahapan yang dilakukan dalam Tugas Akhir ini ditampilkan dengan sebuah diagram alir ( *flowchart* ) pada Gambar 3.1

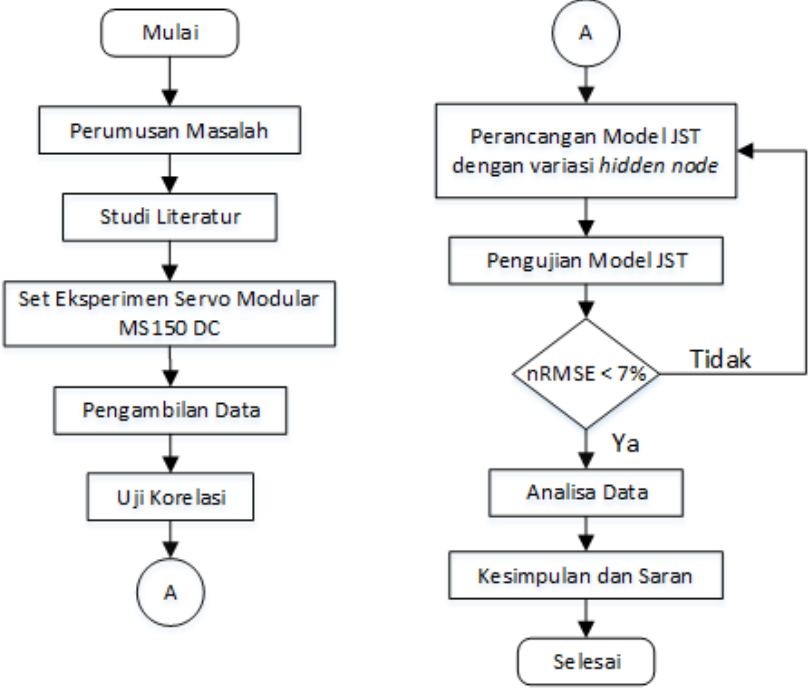

**Gambar 3.1** Diagram Alir Penelitian

#### **3.1 Perumusan Masalah**

Motor DC digunakan baik pada sistem yang membutuhkan sensitivitas kecil hingga pada sistem dengan sensitivitas yang tinggi. Pada sistem dengan sensitivitas yang tinggi butuh untuk menjaga kepresisian semaksimal mungkin bahkan akibat adanya *load disturbance torque* pada *shaft* motor yang terhubung pada rotor. Oleh karena itu, diperlukan pengetahuan mengenai adanya gangguan torsi ini untuk menjaga kepresisian motor. Akan tetapi, dikarenakan tingkat kesulitan yang tinggi untuk melakukan pengukuran secara langsung, estimasi digunakan untuk mengukur besarnya *load disturbance torque* pada *shaft* motor. Nilai estimasi ini nantinya dapat bermanfaat untuk meningkatkan *robust* dari sistem terhadap gangguan luar.

### **3.2 Studi Literatur**

Pada penyusunan tugas akhir ini diperlukan studi literaturuntuk membangun pemahaman awal hingga mendalam secara teoritis terhadap materi yang mendukung pada penelitian tugas akhir ini antara lain pemahaman mengenai sistem servo modular MS150 DC, *load disturbance torque*, dan jaringan syaraf tiruan.

### **3.3** *Set-Up* **Sistem Servo Modular MS150 DC**

Pada penelitian ini, digunakan sistem servo modular MS150 DC. Sebelum pengambilan data, dilakukan *set-up* terlebih dahulu dengan menghubungkan tiap instrumen yang diinginkan dengan kabel konektor. Adapun hubungan antar kabel konektor tersebut dapat dilihat pada gambar 3.2 dibawah ini.

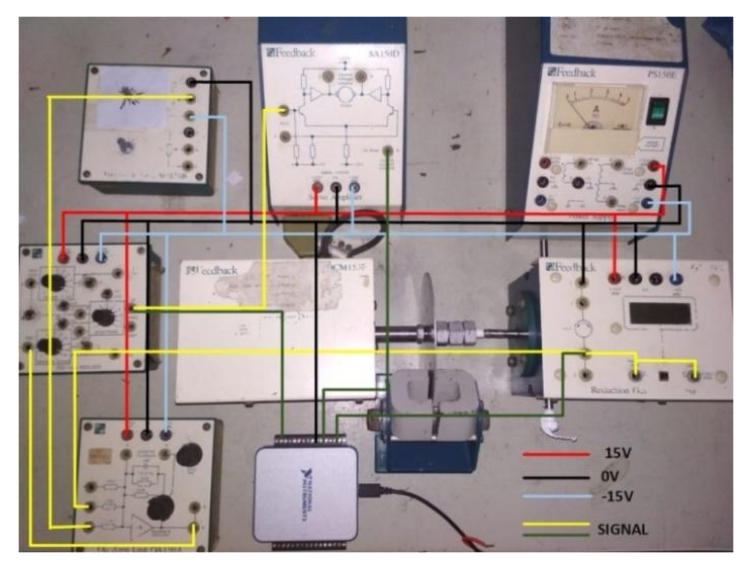

**Gambar 3.2** *Set-Up* Sistem Servo Modular MS150DC

Pengendalian kecepatan motor dapat dilakukan dengan mengatur sinyal masukan tegangan yang masuk ke *servo amplifier*. Sinyal masukan yang diberikan ke motor DC berupa tegangan dengan rentang 0-15V. Kemudian perputaran motor dengan rentang 0-2000 rpm dideteksi oleh*tachogenerator*yang kemudian dikonversi menjadi tegangan 0-5 volt dan digunakan untuk sinyal masukan *op-amp* bersamaan dengan sinyal referensi yang diberikan *attenuator unit*. Keluaran sinyal *error* dari *op-amp* digunakan sebagai sinyal masukan *PID Unit*. Pada *PID Unit*  terdapat resistor variabel yang digunakan untuk mengatur besarnya konstanta K<sub>p</sub>. T<sub>i</sub>, dan T<sub>d</sub>. Tegangan keluaran *PID Unit* yang berupa sinyal kendali digunakan sebagai masukan bagi *servoamplifier*. Masukan tersebut akan menggerakan motor DC, dimana tegangan terminal akan proporsional dengan kecepatan. Hasil pergerakan dari motor DC akan dikopel dengan *tachogenerator* dengan bagian *shaft* diberikan piringan alumunium. Diantara piringan alumunium tersebut, diletakkan *Load Unit* sebagai pemberi beban torsi yang dapat diatur sudutnya.

#### **3.4 Pengambilan Data**

Data-data yang dibutuhkan untuk penelitian ini berupa data kecepatan dalam bentuk tegangan yang dikonversi oleh *tachogenerator,* data arus dalam bentuk tegangan, data tegangan yang masuk ke *Servo Amplifier*, dan data *load disturbance torque.*

Data dari kecepatan motor DC, tegangan input *Servo Amplifier*, dan arus masuk motor DC dibaca dengan bantuan NI USB-6001 dan PC yang sudah tersedia *software* LabVIEW. Tampilan dari program LabVIEW untuk pembacaan data dapat dilihat pada gambar 3.3 dibawah ini

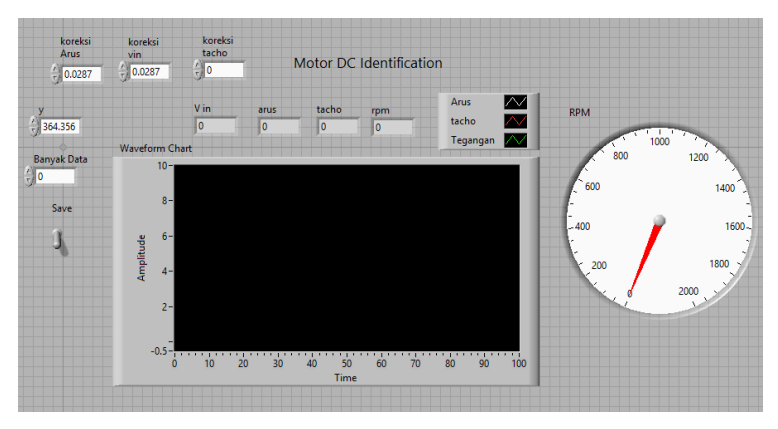

**Gambar 3.3** Tampilan GUI LabVIEW Pengambilan Data

Data tersebut akan diambil dengan waktu cuplik 100milidetik*.* Data akan diambil sebanyak 50 data pada tiap variasi *brake scale* dari *Load Unit*. Untuk menentukan besarnya *load disturbance torque* dari variasi *brake scale* yang diberikan, digunakan grafik hubungan antara *brake scale* dan *load torque* dibawah ini.

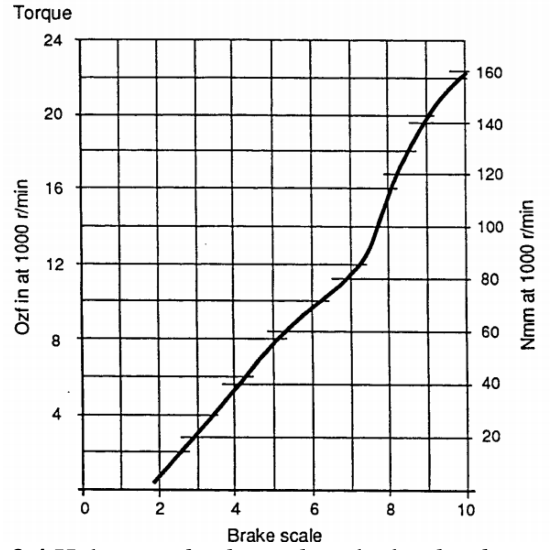

**Gambar 3.4** Hubungan *brake scale* terhadap *load torque*[9]

Dengan memvariasikan mulai dari *brake scale* 1 hingga 9, maka didapatkanlah450 set data. Data tersebut kemudian dibagi menjadi 75% sebagai data pelatihan dan 25% sebagai data pengujian yang selengkapnya dapat dilihat pada Lampiran B1 untuk data pelatihan dan Lampiran B2 untuk data pengujian.

#### **3.5 Uji Korelasi**

Uji korelasi merupakan suatu pengujian data untuk mengetahui tingkat keeratan hubungan antar variabel secara linier yang dinyatakan dalam bentuk koefisien korelasi (r). Nilai koefisien korelasi terletak di antara -1 hingga +1. Semakin mendekati nilai -1 atau +1, semakin erat hubungan antar variabel. Arti tanda negatif merupakan korelasi antarvariabel berlawanan. Sedangkan tanda positif merupakan korelasi antarvariabel searah.

Metode yang digunakan untuk menghitung koefisien korelasi adalah Pearson Correlation dengan persamaan koefisien korelasi pada persamaan (3.1) dibawah ini[\[16\]](#page-67-0)

$$
r = \frac{\sum (x_i - \bar{x}) \sum (y_i - \bar{y})}{\sqrt{\sum (x_i - \bar{x})^2} \sqrt{\sum (y_i - \bar{y})^2}}
$$
(3.1)

dengan :

 $r =$  koefisien korelasi variabel x dengan v

 $x_i$  = data variabel x ke-i

 $\bar{x}$  = rata-rata variabel x

 $y_i$  = data variabel y ke-i<br>  $\overline{y}$  = rata-rata variabel y

 $=$  rata-rata variabel  $\nu$ 

Dari nilai koefisien korelasi inilah dapat ditentukan variabel apa saja yang dapat dijadikan sebagai data masukan dalam melakukan estimasi *load disturbance torque*. Semakin nilai koefisien korelasi mendekati nol, maka semakin besar error untuk membuat prediksi. Sebagai pedoman dalam memberikan pernyataan terhadap koefisien korelasi yang dihitung, maka dapat berpedoman pada ketentuan yang tertera pada tabel 3.1 dibawah ini.

**Tabel 3.1** Pedoman Menentukan Tingkat Hubungan Berdasarkan Koefisien Korelasi [17]

| <b>Koefisien Korelasi</b> | <b>Tingkat Hubungan</b>                |
|---------------------------|----------------------------------------|
| $0,00 - 0,199$            | Sangat rendah atau tidak<br>bepengaruh |
| $0,20 - 0,399$            | Rendah                                 |
| $0,40-0,599$              | Sedang                                 |
| $0,60 - 0,799$            | Kuat                                   |
| $0,80 - 1,000$            | Sangat kuat                            |

#### **3.6 Perancangan Model JST dengan Variasi** *Hidden Node*

Perancangan model JST dilakukan dengan bantuan MATLAB. Langkah pertama yang dilakukan yaitu melakukan normalisasi data dari data yang telah diambil. Persamaan normalisasi yang digunakan adalah[18]

$$
x' = \frac{0.8(x-b)}{(a-b)} + 0.1\tag{3.2}
$$

dengan :

 $\chi^{'}$  $=$  data hasil normalisasi

 $x = data$  asli

 $\sigma$  = nilai maksimum data asli

 $b =$  nilai minimum data asli

Dari persamaan (3.2), maka diharapkan data hasil normalisasi memiliki rentang antara 0,1 hingga 0,9.

Data pelatihan yang disediakan dimasukkan dalam program MATLAB untuk melatih jaringan syaraf tiruan. Dikarenakan data yang masuk dalam model JST merupakan data normalisasi, maka nilai MSE yang menjadi target dari JST pada MATLAB merupakan nilai MSE dari data yang telah dinormalisasi. Sehingga perlu dihitung nilai MSE yang menjadi target di MATLAB.

Persamaan mengenai hubungan MSE dan RMSE adalah

$$
MSE = RMSE^2 \tag{3.3}
$$

$$
MSE = \frac{1}{n} \sum_{i=1}^{n} (y_i - \hat{y}_i)^2
$$
 (3.4)

Dengan menggunakan persamaan (2.28) dengan target nRMSE sebesar 7%, maka didapatkan target RMSE dengan  $y_{\text{max}}$ dan ymin didapatkan dari data *load disturbance torque* yang telah didapat sebesar 142 dan 0 berturut-turut yaitu

$$
RMSE = 0.07(142 - 0) \tag{3.5}
$$

$$
RMSE = 9.94\tag{3.6}
$$

Dengan menggunakan target RMSE bernilai 9,59, dengan memasukkan ke persamaan (3.3), maka didapatkan nilai MSE

$$
MSE = 9.94^2 \tag{3.7}
$$

$$
MSE = 98.8036\tag{3.8}
$$

Nilai MSE diatas merupakan nilai MSE yang sesungguhnya. Untuk mengetahui nilai MSE yang telah dinormalisasi dihitung dengan menggabungkan persamaan (3.4) yang dimodifikasi sehingga menjadi persamaan dibawah ini

$$
MSE' = \frac{1}{n} \sum_{i=1}^{n} (y'_i - \hat{y}'_i)^2
$$
 (3.9)

dengan :

 $MSE'$  = MSE hasil normalisasi  $v_i'$  = data aktual normalisasi  $\hat{y'}_i$ = data prediksi normalisasi

Dengan menggabungkan persamaan (3.9) diatas dengan persamaan (3.2), maka didapatkan persamaan  $\overline{a}$ 

$$
MSE' = \frac{1}{n} \sum_{i=1}^{n} \left( \left( \frac{0.8(x-b)}{(a-b)} + 0.1 \right) - \left( \frac{0.8(\hat{x}-b)}{(a-b)} + 0.1 \right) \right)^2 (3.10)
$$

$$
MSE' = \frac{1}{n} \sum_{i=1}^{n} \left( \frac{0.8(x-b) - 0.8(\hat{x}-b)}{(a-b)} \right)^2
$$
 (3.11)

$$
MSE' = \frac{1}{n} \sum_{i=1}^{n} \left( \frac{0.8(x-\hat{x})}{(a-b)} \right)^2
$$
 (3.12)

$$
MSE' = \left(\frac{0.8}{a-b}\right)^2 \frac{1}{n} \sum_{i=1}^n (x - \hat{x})^2
$$
\n(3.13)

$$
MSE' = \frac{0.64}{(a-b)^2} MSE
$$
 (3.14)

Substitusi nilai MSE dari persamaan (3.8), maka didapatkan nilai MSE normalisasi

$$
MSE' = \frac{0.64}{(142 - 0)^2} \times 98.8036
$$
 (3.15)

$$
MSE' = 0,003136 \tag{3.16}
$$

Dari MSE tersebut, maka rancangan arsitektur dibuat dengan parameter seperti pada tabel dibawah ini.

| No             | Parameter           | Keterangan                                                                        |
|----------------|---------------------|-----------------------------------------------------------------------------------|
|                | Arsitektur          | Multi-layer feedforward                                                           |
| $\overline{2}$ | Algoritma pelatihan | Levenberg-Marquardt                                                               |
| 3              | Jumlah hidden layer |                                                                                   |
| $\overline{4}$ | <b>Target MSE</b>   | 0,003                                                                             |
| 5              | Epoch maksimum      | 250                                                                               |
| 7              | Koefisien kombinasi | 0,001                                                                             |
| 8              | Fungsi aktivasi     | tangen sigmoid ( <i>input</i> ke<br>hidden), linier (hidden<br>ke <i>output</i> ) |

**Tabel 3.2** Parameter Model JST

Kemudian dilakukan percobaan dengan melakukan variasi pada jumlah *hidden node* pada *hidden layer* yang dimulai dari 1 hingga 20 *hidden node* pada model JST. Nilai keluaran dari JST merupakan nilai yang telah dinormalisasi, sehingga untuk mengetahui nilai RMSE sesungguhnya maka dilakukan denormalisasi melalui persamaan yang menggabungkan persamaan (3.3), dan (3.14).

$$
RMSE' = \frac{0.8}{(a-b)} RMSE
$$
\n
$$
(3.17)
$$

$$
RMSE = 177.5 \times RMSE'
$$
\n
$$
(3.18)
$$

```
dengan :
RMSE = nilai RMSE sesungguhnya
RMSE' = nilai RMSE akibat normalisasi data
```
Hasil dari data pelatihan tersebut kemudian dilihat nilai RMSE sesungguhnya yang terbaik dari semua jumlah *hidden node*, sehingga akan diperoleh jumlah *hidden node* yang tepat untuk melakukan estimasi. Nilai RMSE nantinya akan diubah dalam bentuk nRMSE dengan menggunakan persamaan (2.28).

## **3.7 Pengujian Model JST**

Pengujian model JST dilakukan adalah dengan cara melakukan pengujian data yang belum pernah dilatih sebelumnya. Sama seperti saat pelatihan data, data yang akan diuji akan dinormalisasi sebelum masuk dalam model JST. Dari model JST tersebut akan dapat diketahui nilai RMSE. Nilai RMSE tersebut akan didenormalisasi sehingga mendapatkan nilai RMSE sesungguhnya dari data uji tersebut. Dari RMSE tersebut, maka dapat dihitung nilai nRMSE melalui persamaan (2.28). Jika nilai nRMSE lebih besar dari 7%, maka akan dilakukan kembali perancangan model JST dengan mengubah parameter JST.

## **3.8 Analisa Data**

Analisa hasil pengujian dilakukan setelah melakukan pengujian sistem estimator yang telah dirancang. Estimator dapat dikatakan telah berhasil dilakukan atau dapat bekerja dengan baik apabila nilai nRMSE dari estimasi yang dihasilkan bernilai kurang dari 7%. Estimasi *load disturbance torque* yang dapat dikatakan memiliki akurasi yang lebih tinggi dan hasil yang lebih baik apabila nilai nRMSE yang dihasilkan semakin mendekati nilai nol.

## **3.9 Kesimpulan dan Saran**

Bagian kesimpulan menunjukkan apakah masalah yang dirumuskan telah dapat terselesaikan atau tidak. Selain itu, kesimpulan juga merupakan jawaban dari rumusan masalah yang telah dibuat. Saran yang dapat digunakan untuk melakukan penelitian selanjutnya yang berhubungan dengan masalah yang

sama dengan penelitian tugas akhir terkait kemudian dapat ditulis juga pada subbab kesimpulan dan saran.

# **BAB IV HASIL DAN PEMBAHASAN**

#### **4.1 Uji Korelasi**

Uji korelasi dilakukan dengan menggunakan *software* IBM SPSS *Statistics* 25. Uji korelasi digunakan mengetahui arah dan hubungan antara variabel independen dan dependen. Uji korelasi digunakan untuk menyeleksi variabel independen yang tidak berpengaruh terhadap variabel dependen. Hal ini nantinya akan digunakan untuk menentukan variabel apa saja yang dapat dijadikan sebagai data masukan dalam melakukan estimasi variabel *load disturbance torque* yang diinginkan.

Variabel independen yang digunakan adalah variabel yang telah diperoleh datanya, yaitu kecepatan sudut, tegangan masuk, dan arus. Data yang digunakan untuk uji korelasi merupakan data gabungan dari Lampiran B1 dan B2. Uji korelasi yang dilakukan menggunakan uji korelasi Pearson. Hasil dari uji korelasi dapat dilhat dari Tabel 4.1 dibawah ini.

|                               | Kecepatan<br>sudut | Tegangan<br>Masuk | Arus  | Load<br>disturbance<br>Torque |
|-------------------------------|--------------------|-------------------|-------|-------------------------------|
| Kecepatan<br>sudut            |                    |                   |       |                               |
| Tegangan<br>Masuk             | $-0,99$            |                   |       |                               |
| Arus                          | $-0,962$           | 0,978             |       |                               |
| Load<br>disturbance<br>Torque | $-0,981$           | 0,991             | 0,978 |                               |

**Tabel 4.1** Hasil Uji Korelasi Nilai r

Tabel 4.1 menunjukkan hasil uji korelasi dari masing-masing variabel. Untuk mengetahui hubungan antara satu variabel independen terhadap *load disturbance torque*dapat dilihat dari nilai r pada baris *load disturbance torque*.Dilihat dari nilai yang tertera, maka dapat disimpulkan bahwa variabel kecepatan sudut, tegangan masukan, dan arus memiliki nilai koefisien korelasi berturut-turut sebesar -0,981, 0,991, dan 0,978 sehingga dapat dikategorikan memiliki hubungan yang sangat kuat terhadap *load disturbance torque* berdasarkan Tabel 3.1. Pada nilai koefisien korelasi kecepatan sudut, terdapat tanda negatif yang berarti bahwa semakin besar nilai *load disturbance torque*, maka kecepatan sudut akan berkurang. Sedangkan pada nilai koefisien korelasi pada tegangan masuk dan arus, tidak terdapat tanda yang berarti bahwa semakin besar nilai *load disturbance torque*, maka tegangan masuk dan arus akan bertambah.

#### **4.2 Perancangan Estimator (JST)**

Pada penelitian ini digunakan arsitektur jaringan syaraf tiruan dengan menggunakan satu *hidden layer,* satu *input layer,*  dan satu *output layer*. Dengan menggunakan algoritma pelatihan Levenberg-Marquardt, digunakan koefisien kombinasi (μ) sebesar 0,0001 dan target MSE sesuai dengan perhitungan sebelumnya yakni sebesar 0,0003. Fungsi aktivasi tangent sigmoid dipilih sebagai fungsi aktivasi dari *input layer* ke *hidden layer*, dan fungsi aktivasi linear dipilih sebagai aktivasi dari *hidden layer* ke *output layer*.

Variabel yang digunakan pada *input layer* dipilih berdasarkan hasil dari pengujian korelasi sebelumnya, yaitu kecepatan sudut (ω), tegangan masukan  $(V_{in})$ , dan arus (I). Data yang digunakan adalah data yang telah diambil, yakni sebanyak 450 set data. Data tersebut dibagi menjadi dua bagian, yaitu sebanyak 342 set data untuk data pelatihan dan 108 set data untuk validasi data.

Pada penelitian ini, dilakukan variasi jumlah *hidden node*. Jumlah *hidden node* tersebut diharapkan mampu meningkatkan performa dan keakuratan dari hasil keluaran JST[\[19\]](#page-68-0). Untuk mengetahui berapa jumlah *hidden node* yang akan menghasilkan nilai terbaik, dilakukan percobaan dengan menggunakan *hidden node* dengan jumlah 1 hingga 20 dengan menggunakan algoritma jaringan syaraf tiruan. Dari percobaan tersebut kemudian dianalisa hasil yang didapat dilihat dari nilai nRMSE yang dihasilkan.

#### **4.2.1 Pelatihan JST**

Variabel yang dapat digunakan sebagai variabel masukan pada *input layer* untuk melakukan estimasi *load disturbance torque* berdasarkan hasil pengujian data adalah arus dan tegangan masukan. Data untuk pelatihan dapat dilihat selengkapnya pada Lampiran B1. Kemudian dilakukan pelatihan data untuk estimasi *load disturbance torque* dengan variasi jumlah *hidden node*. Nilai RMSE dan nRMSE dari setiap *hidden node* dapat dilihat pada Tabel 4.2 dibawah ini.

| Jumlah Hidden<br><b>Node</b> | <b>RMSE</b> | nRMSE    | <b>Epoch</b>   |
|------------------------------|-------------|----------|----------------|
|                              | 7,023853    | 4,946375 | 1              |
| $\overline{2}$               | 9,536543    | 6,715875 | $\overline{2}$ |
| 3                            | 7,03681     | 4,9555   | 3              |
| $\overline{\mathcal{L}}$     | 6,625365    | 4,66575  | $\overline{2}$ |
| 5                            | 6,33746     | 4,463    | $\overline{2}$ |
| 6                            | 8,586385    | 6,04675  | 3              |
|                              | 6,64205     | 4,6775   | 3              |
| 8                            | 7,958568    | 5,604625 | $\overline{2}$ |
| 9                            | 5,325355    | 3,75025  | $\overline{2}$ |
| 10                           | 9,07167     | 6,3885   | $\overline{2}$ |
| 11                           | 6,559513    | 4,619375 | $\overline{4}$ |
| 12                           | 8,474383    | 5,967875 | 3              |
| 13                           | 7,65806     | 5,393    | $\overline{2}$ |
| 14                           | 6,626785    | 4,66675  | $\overline{2}$ |
| 15                           | 9,018065    | 6,35075  | 3              |
| 16                           | 6,836235    | 4,81425  | $\overline{2}$ |
| 17                           | 8,347825    | 5,87875  | 2              |

**Tabel 4.2** Nilai RMSE dan nRMSE Untuk Variasi *Hidden Node*

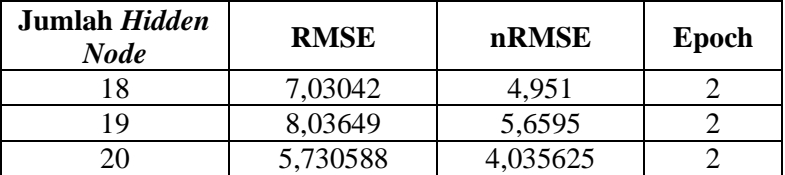

Tabel 4.2 menjelaskan hasil estimasi berupa nilai RMSE dan nRMSE pelatihan. Dari 20 variasi tersebut, yang memiliki nilai RMSE dan nRMSE terkecil yaitu sebesar 5,325355 dan 3,75025% berturut-turut pada jumlah *hidden node* yang digunakan sebanyak 9 *hidden node*. Sehingga, dari 20 variasi *hidden node* tersebut, maka dipilihlah arsitektur JST dengan 1 *hidden layer* dengan 9 *hidden node* sebagai estimator *load disturbance torque*. Adapun arsitektur JST yang digunakan ditunjukkan pada gambar dibawah ini.

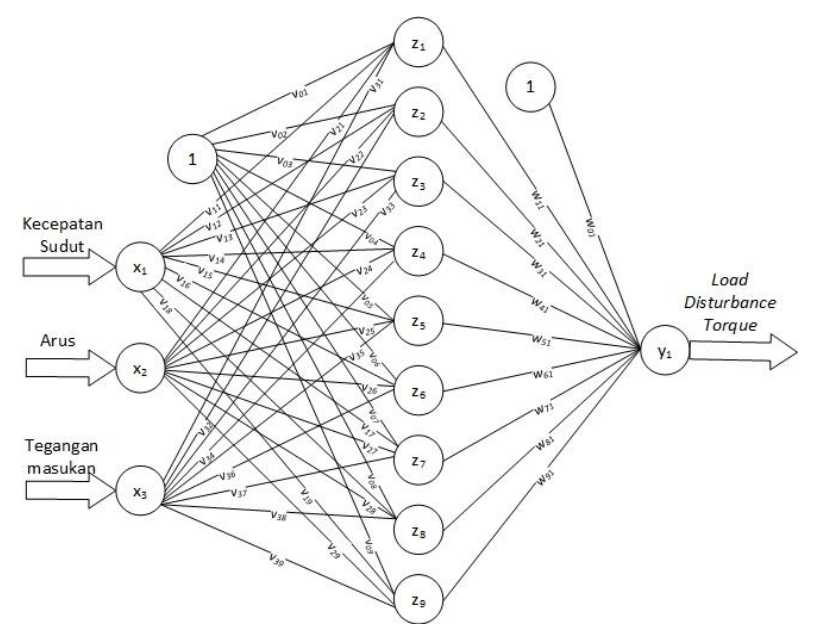

**Gambar 4.1** Arsitektur JST untuk 9 *hidden node*

Berdasarkan Gambar 4.1 diatas, besarnya bobot pada tiap *node* selengkapnya dapat dilihat pada Tabel 4.3 dan Tabel 4.4 dibawah ini.

| Node Asal<br><i>Node</i> Tujuan |                                 | <b>Notasi</b> | <b>Nilai</b> |
|---------------------------------|---------------------------------|---------------|--------------|
|                                 | Hidden Node $1(z_1)$            | $v_{01}$      | 8,841051     |
|                                 | Hidden Node 2 (z <sub>2</sub> ) | $v_{02}$      | $-8,09998$   |
|                                 | Hidden Node $3(z_3)$            | $\nu_{03}$    | $-2,48351$   |
|                                 | Hidden Node 4 (Z <sub>4</sub> ) | $v_{04}$      | $-1,38631$   |
| <b>Bias</b>                     | Hidden Node $5(z_5)$            | $v_{05}$      | $-4,3012$    |
|                                 | Hidden Node $6(z_6)$            | $v_{06}$      | 3,127364     |
|                                 | Hidden Node $7(z_7)$            | $v_{07}$      | $-3,73584$   |
|                                 | Hidden Node 8 (z <sub>8</sub> ) | $v_{08}$      | $-4,67576$   |
|                                 | Hidden Node 9 (z <sub>9</sub> ) | $v_{09}$      | $-2,26752$   |
|                                 | Hidden Node $1(z_1)$            | $v_{11}$      | $-5,59727$   |
|                                 | Hidden Node $2(z_2)$            | $v_{12}$      | 5,081097     |
|                                 | Hidden Node $3(z_3)$            | $v_{13}$      | 1,487832     |
|                                 | Hidden Node 4 (Z <sub>4</sub> ) | $v_{14}$      | 3,74803      |
| Input 1 $(x_1)$                 | Hidden Node $5(z_5)$            | $v_{15}$      | 0,161185     |
|                                 | Hidden Node $6(z_6)$            | $v_{16}$      | $-7,174$     |
|                                 | Hidden Node $7(z_7)$            | $v_{17}$      | 6,554548     |
|                                 | Hidden Node 8 (z <sub>8</sub> ) | $v_{18}$      | $-2,74544$   |
|                                 | Hidden Node 9 (z <sub>9</sub> ) | $v_{19}$      | 3,692227     |
| Input 2 $(x_2)$                 | Hidden Node $1(z_1)$            | $v_{21}$      | $-4,16653$   |
|                                 | Hidden Node $2(z_2)$            | $\nu_{22}$    | 4,581879     |
|                                 | Hidden Node $3(z_3)$            | $v_{23}$      | 5,568856     |
|                                 | Hidden Node 4 (Z <sub>4</sub> ) | $v_{24}$      | 3,152378     |
|                                 | Hidden Node 5 $(z_5)$           | $v_{25}$      | 7,174394     |
|                                 | Hidden Node $6(z_6)$            | $v_{26}$      | $-1,38324$   |
|                                 | Hidden Node $7(z_7)$            | $v_{27}$      | 3,044731     |
|                                 | Hidden Node 8 (Zg)              | $v_{28}$      | 2,255902     |
|                                 | Hidden Node $9(z_9)$            | $v_{29}$      | 1,236468     |

**Tabel 4.3** Nilai bobot JST dari *input layer* ke *hidden layer*

| <i>Node</i> Asal | <i>Node</i> Tujuan    | <b>Notasi</b> | <b>Nilai</b> |
|------------------|-----------------------|---------------|--------------|
| Input $3(x_3)$   | Hidden Node $1(z_1)$  | $v_{31}$      | $-1,85386$   |
|                  | Hidden Node 2 $(z_2)$ | $v_{32}$      | 2,999181     |
|                  | Hidden Node $3(z_3)$  | $v_{33}$      | $-4,49846$   |
|                  | Hidden Node $4(z_4)$  | $v_{34}$      | $-5,3532$    |
|                  | Hidden Node $5(z_5)$  | $v_{35}$      | 1,787429     |
|                  | Hidden Node $6(z_6)$  | $v_{36}$      | 0k,61789     |
|                  | Hidden Node $7(z_7)$  | $v_{37}$      | 0,686189     |
|                  | Hidden Node $8(z_8)$  | $v_{38}$      | 6,507461     |
|                  | Hidden Node $9(z_9)$  | $v_{39}$      | 6,264272     |

**Tabel 4.4** Nilai bobot JST dari *hidden layer* ke *output layer*

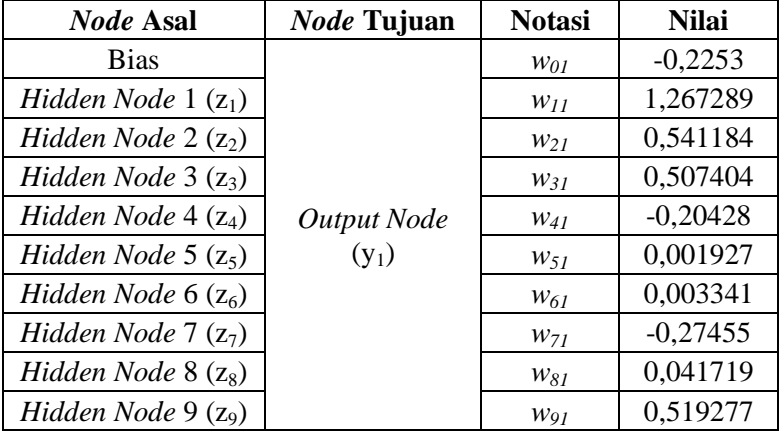

Dari program MATLAB yang telah dijalankan, didapatkan tiga grafik pada tiap *hidden* node, yaitu plot regresi, plot performansi, dan plot perbandingan hasil JST dengan target. Grafik hasil regresi untuk 9 *hidden node* ditunjukkan pada gambar dibawah ini.

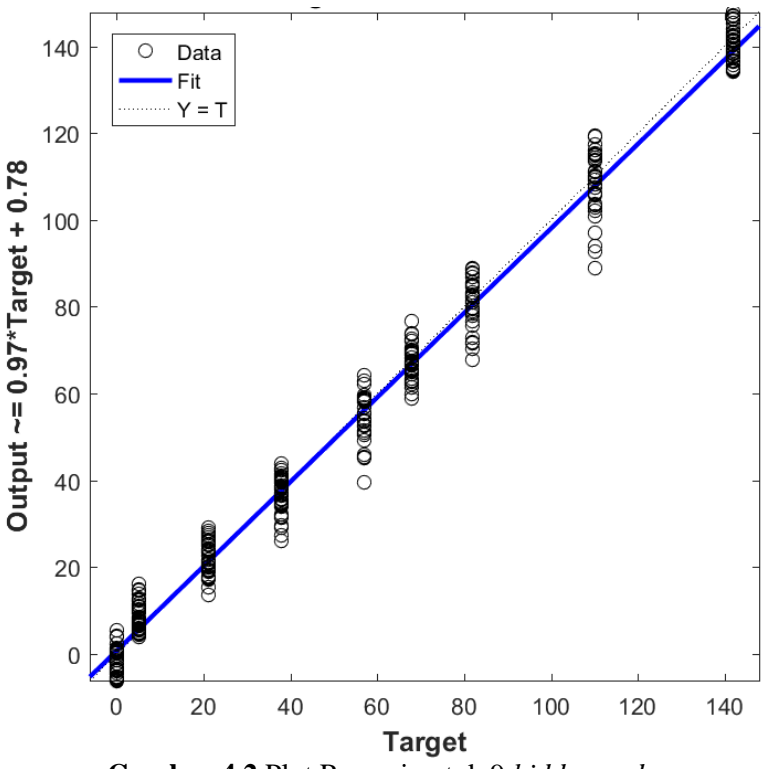

**Gambar 4.2** Plot Regresi untuk 9 *hidden node*

Dari Gambar 4.2 diatas, dapat diketahui bahwa dengan 9 *hidden node* memiliki nilai R sebesar 0,99329. Dikarenakan nilai R yang mendekati nilai 1, maka dapat dikatakan model JST dengan 9 *hidden node* yang telah dirancang mampu melakukan estimasi dengan sangat baik. Untuk grafik performansi dari pelatihan dengan 9 *hidden node* ditunjukkan pada gambar dibawah ini.

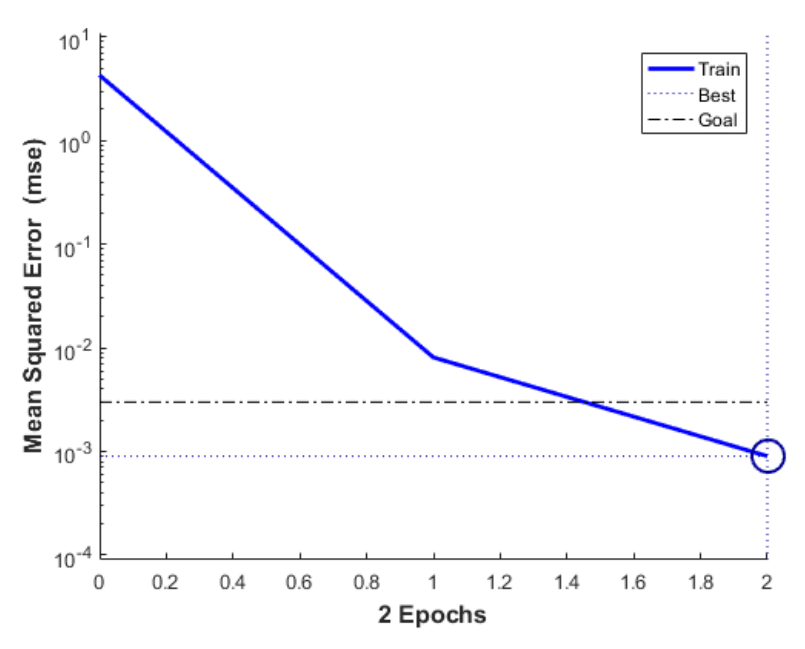

**Gambar 4.3** Performansi Pelatihan untuk 9 *hidden node*

Dari gambar 4.3 diatas, dapat diketahui bahwa pelatihan dengan 9 *hidden node* mampu mencapai *error* yang dinginkan, yakni sebesar 3x10<sup>-3</sup> sehingga proses pelatihan berhenti pada *epoch* ke-2 dengan *error* 9,0013 x10-4 . Perbandingan nilai keluaran JST dengan target dengan jumlah *hidden node* sebanyak 9 *node* tersebut juga dapat dilihat grafik estimasidibawah ini.

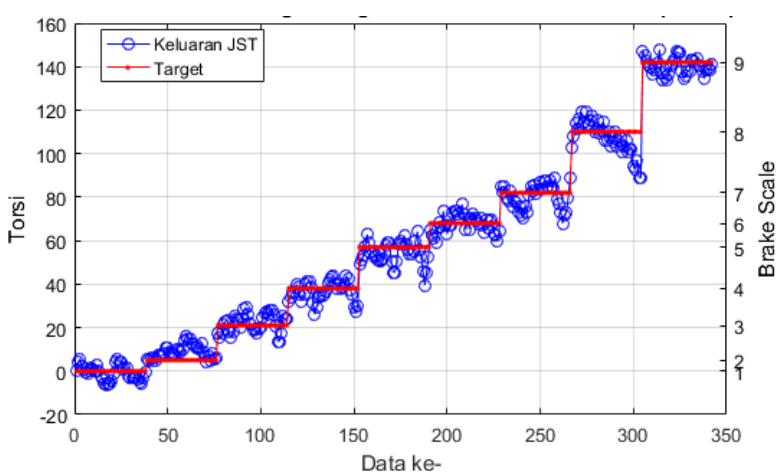

**Gambar 4.4** Hasil Pelatihan JST Menggunakan 9 *hidden node*

Gambar 4.4 diatas merupakan grafik perbandingan hasil keluaran JST yang ditunjukkan dengan lingkaran biru dan nilai sesungguhnya yang ditunjukkan dengan garis merah. Dari Gambar 4.4 tersebut, dapat diketahui bahwa hampir semua keluaran JST mendekati target yang diinginkan dengan nilai RMSE yang diperoleh sebesar 5,325355 dan nRMSE sebesar 3,75025%.

Dari Gambar 4.4, dapat dilihat bahwa JST mampu mengikuti target dengan baik pada *brake scale* kecil hingga *brake scale* maksimum. Terdapat beberapa data yang menyimpang, seperti pada torsi dengan *brake scale* 7 dan 8 dikarenakan data pelatihan pada *brake scale* tersebut memiliki data masukannya yang nilainya memiliki perbedaan yang cukup jauh sehingga model JST tidak mampu mengikuti target yang diinginkan pada data masukan yang berbeda jauh tersebut.

#### **4.2.2 Pengujian JST**

Model JST yang telah dibuat, diuji menggunakan data baru yang belum pernah dilatihkan sebelumnya. Data sebanyak 108 set telah disiapkan sebagai data pengujian JST, selengkapnya dapat dilihat pada Lampiran B2. Data tersebut dimasukkan dalam program MATLAB yang telah tersedia untuk dilakukan estimasi.

Grafik perbandingan antara keluaran JST dengan data pengujian dapat dilihat dari grafik dibawah ini.

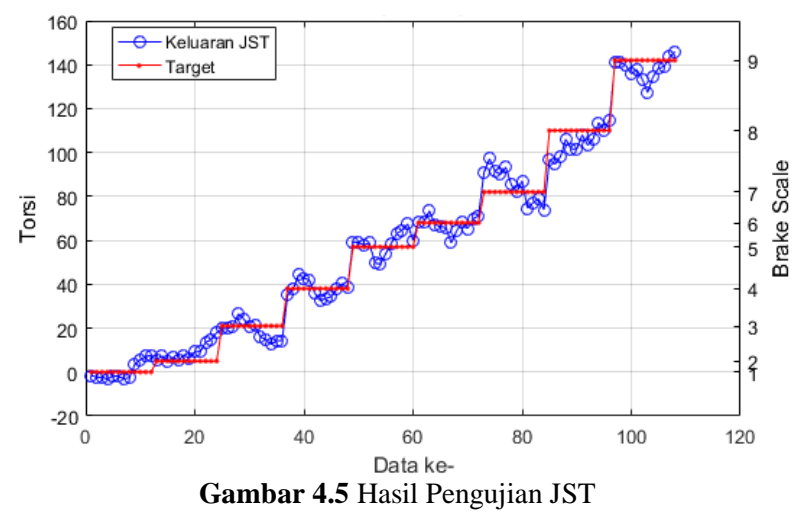

Dari grafik pada Gambar 4.5 diatas, dapat diketahui bahwa model JST yang telah dibuat telah mampu mengikuti target keluaran dengan baik. Masih terdapat sebagian kecil data yang menyimpang cukup tinggi, yakni pada torsi dengan *brake scale* diatas 7. Hal ini terjadidikarenakan semakin besar *load disturbance torque* yang diberikan, maka semakin tidak stabil keluaran dari arus dan tegangan masukan, sehingga JST tidak mampu mengikuti dengan baik target yang diinginkan. Selain itu, hali ini dapat terjadi akibat adanya *overfitting*. *Overfitting* terjadi jika data yang digunakan pada pelatihan terlalu akurat, sehingga pada pelatihan mampu menghasilkan *error* yang kecil tetapi saat diberikan data selain data pelatihan tidak bisa menghasilkan *error* yang kecil. Hal ini dibuktikan dari nilai RMSE yang dihasilkandari pengujian lebih besar dari pelatihan, yaknisebesar 5,733605. Sedangkan nilai nRMSE yang dihasilkan yakni sebesar 4,03775%. Dikarenakan nilai nRMSE berada dibawah nilai 7%, maka model JST yang telah dirancang telah mampu mengestimasi nilai *load disturbance torque*.

# **BAB V PENUTUP**

## **5.1 Kesimpulan**

Berdasarkan hasil analisis data yang telah dilakukan, didapatkan kesimpulan dari tugas akhir ini sebagai berikut :

- a. Telah dilakukan perancangan model Jaringan Syaraf Tiruan (JST) untuk estimasi *load disturbance torque* dengan jumlah *node* terbaik sebanyak 3 *node* masukan, antara lain kecepatan sudut, tegangan masukan, dan arus, 9 *hidden node*, dan 1 *node* keluaran, yakni *load disturbance torque*.
- c. Model Jaringan Syaraf Tiruan (JST) yang telah dirancang mampu menghasilkan nilai nRMSE estimasi dibawah 7%, yakni pada pelatihan sebesar 3,75025% dan pengujian sebesar 4,03775%.

## **5.2 Saran**

Dalam proses tugas akhir ini terdapat beberapa saran yang dapat digunakan untuk penelitian selanjutnya, yaitu diterapkannya filter pada pembacaan data agar data yang dibaca dapat stabil dan digunakan NI-DAQ dengan rentang yang lebih lebar.

*"Halaman ini memang dikosongkan"*

#### **DAFTAR PUSTAKA**

- [1] Yong Liu and Z.Q.:Howe,David Zhu, "Direct Torque Control of Brushless DC Drives with Reduced Torque Ripple," vol. 41, 2005.
- [2] N. Parhizkar, M. Shafiei, and M. Bahrami Koushahi, "Direct Torque Control of Brushless DC Motor Drives with Reduced Starting Current Using Fuzzy Logic Controller," vol. 50, 2014.
- [3] Danny Grignion, Xiang Chen, Narayan Kar, and Huijie Qian, "Estimation of Load Disturbance Torque for DC Motor Drive Systems Under Robustness and Sensitivity Consideration," *IEEE Transactions on Industrial Electronic*, vol. 61, pp. 930-942, 2013.
- [4] D.T Liem and K.K Ahn, "DC Motor Parameters Identification and Sensorless Torque Estimation Using Fuzzy PID," *12th International Conference on Control, Automation, and Systems*, pp. 76-81, October 2012.
- [5] Damien Koenig, Olivier Sename, Pascal Moulaire Kazusa Yamamoto, "Driver Torque Estimation in Electric Power Steering System Using an H inf/H 2 Proportional Integral Observer," *54th IEEE Conference on Decision and Control, CDC 2015*, Dec 2015.
- [6] Sumanto, *Mesin Arus Searah*. Yogyakarta: ANDI OFFSET, 1994.
- [7] Dinar Setyaningrum, "Desain dan Implementasi Model Reference Adaptive Control untuk Pengaturan Tracking Optimal Posisi Motor DC," Surabaya, 2012.
- [8] M. J. Burridge and Z Qu, "An improved nonlinear control design for series DC motors," *Computers and Electrical Engineering, vol. 29*, pp. 730-735, 2003.
- [9] Feedback Instruments Ltd, *Control & Instrumentation*. East Sussex: Feedback Instruments Ltd, 2013.
- [10] Katsuhiko Ogata, *System Dynamics*. United States of America: Pearson Prentice Hall, 1978.
- [11] Katsuhiko Ogata, *Modern Control Engineering 3rd ed*. London: Prentice Hall International, 1997.
- [12] L. Fausett, *Fundamentals of Neural Network Architecture, Algorithms, and Application*.: Prentice Hall, 1994.
- [13] J. C. Montesdeoca-Contreras, J. C. Zambrano-Abad, J. A. Morales-Garcia, and R. S. Ávila-Campoverde, "Virtual Speed Sensor for DC Motor using Back-Propagation Artificial Neural Networks," in *IEEE International Autumn Meeting on Power, Electronics and Computing (ROPEC)*, Ixtapa, Mexico, 2014.
- [14] Hao Yu and B. M. Wilamowski, *Industrial Electronic Handbook*, 2nd ed.: CRC Press, 2011, vol. V.
- [15] S. Papantoniou and D. Kolokotsa, "Prediction of Outdorr Air Temperature Using Neural Networks; Application in 4 European Cities," *Energy & Buildings*, pp. 1-31, 2015.
- <span id="page-67-0"></span>[16] H Zhou, Z Deng, Y Xia, and M Fu, "A New Sampling Method in Particle Filter Based on Pearson Correlation Coefficient," *Neurocomputing*, pp. 208-215, 2016.
- [17] Sugiyono, *Statistika Untuk Penelitian*. Bandung, Jawa Barat, Indonesia: Alfabeta, 2017.
- [18] Jong Jek Siang, *Jaringan Syaraf Tiruan dan Pemrogramannya Menggunakan MATLAB*. Yogyakarta: ANDI Offset, 2005.
- <span id="page-68-0"></span>[19] Harry Ganda Nugraha and Azhari SN, "Optimasi Bobot Jaringan Syaraf Tiruan Mengunakan Particle Swarm Optimization," in *Indonesian Journal of Computing and Cybernetics Systems (IJCCS)*, vol. 8, 2014, pp. 25- 36.
- [20] Duwi Priyatno, *5 Jam Belajar Olah Data dengan SPSS 17*, Joko Widiyatmoko, Ed. Yogyakarta, Indonesia: C.V ANDI OFFSET, 2009.

*"Halaman ini memang dikosongkan"*

# **LAMPIRAN A SPESIFIKASI MOTOR DC**

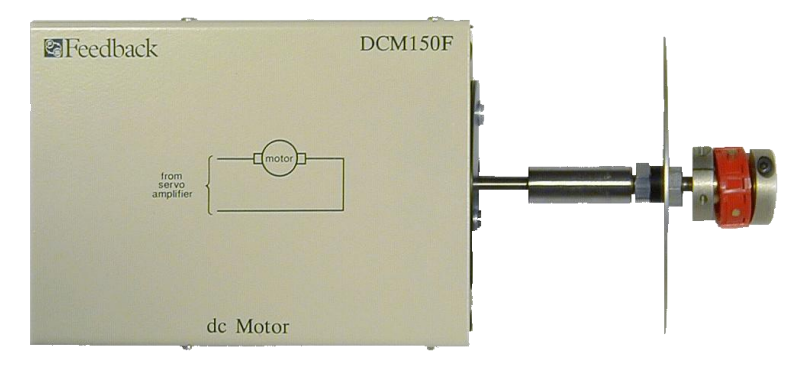

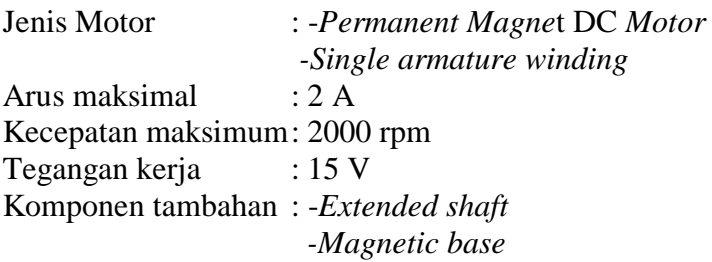

*"Halaman ini memang dikosongkan"*
# **LAMPIRAN B1 HASIL PENGAMBILAN DATA PELATIHAN**

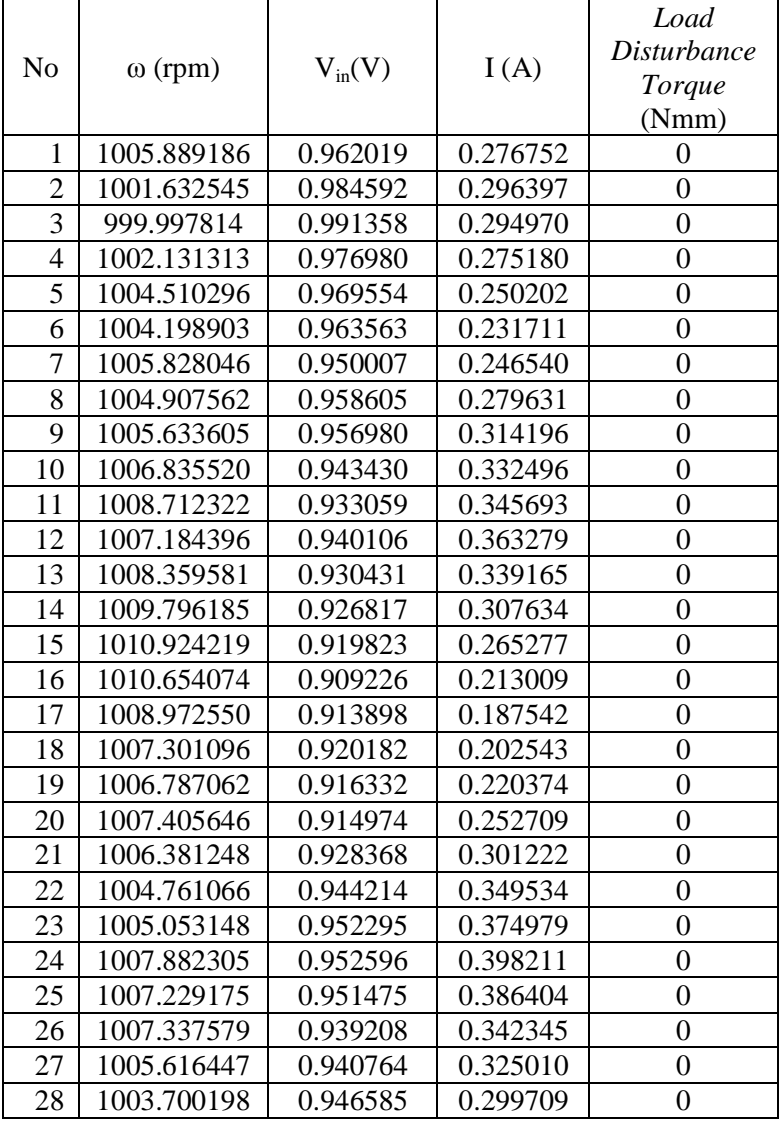

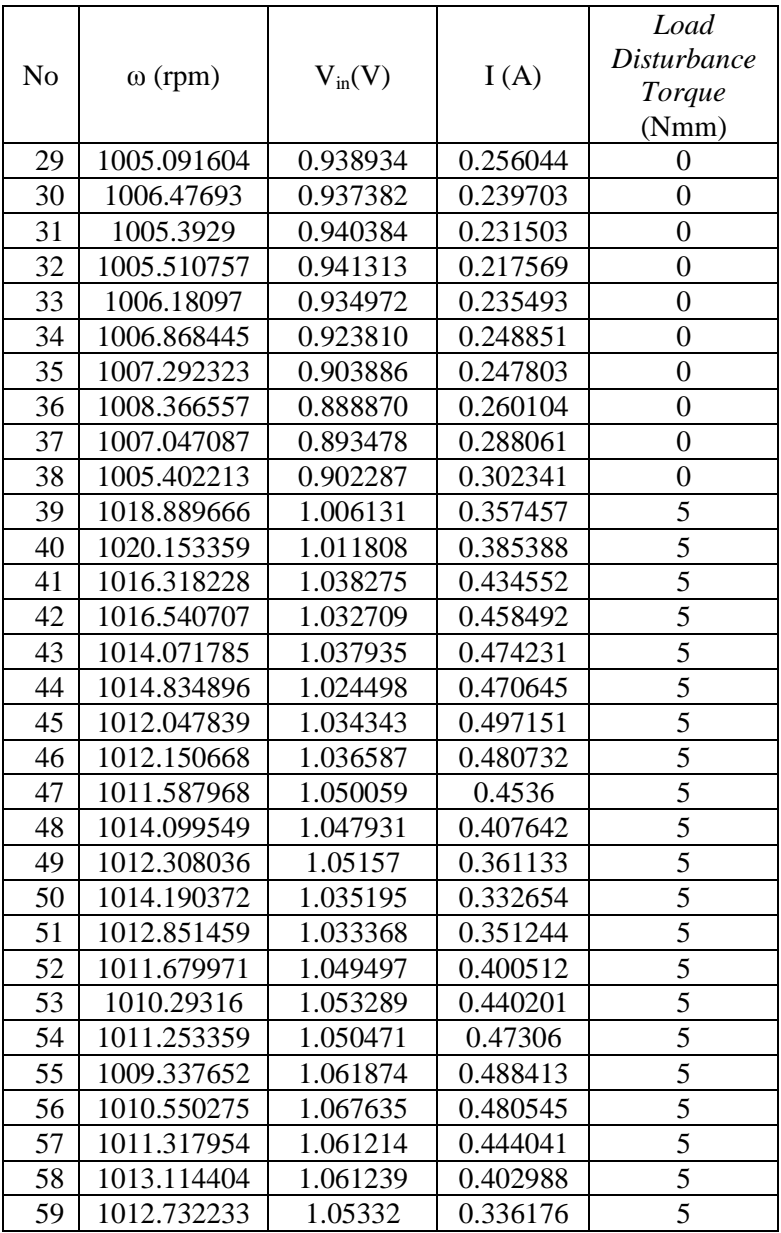

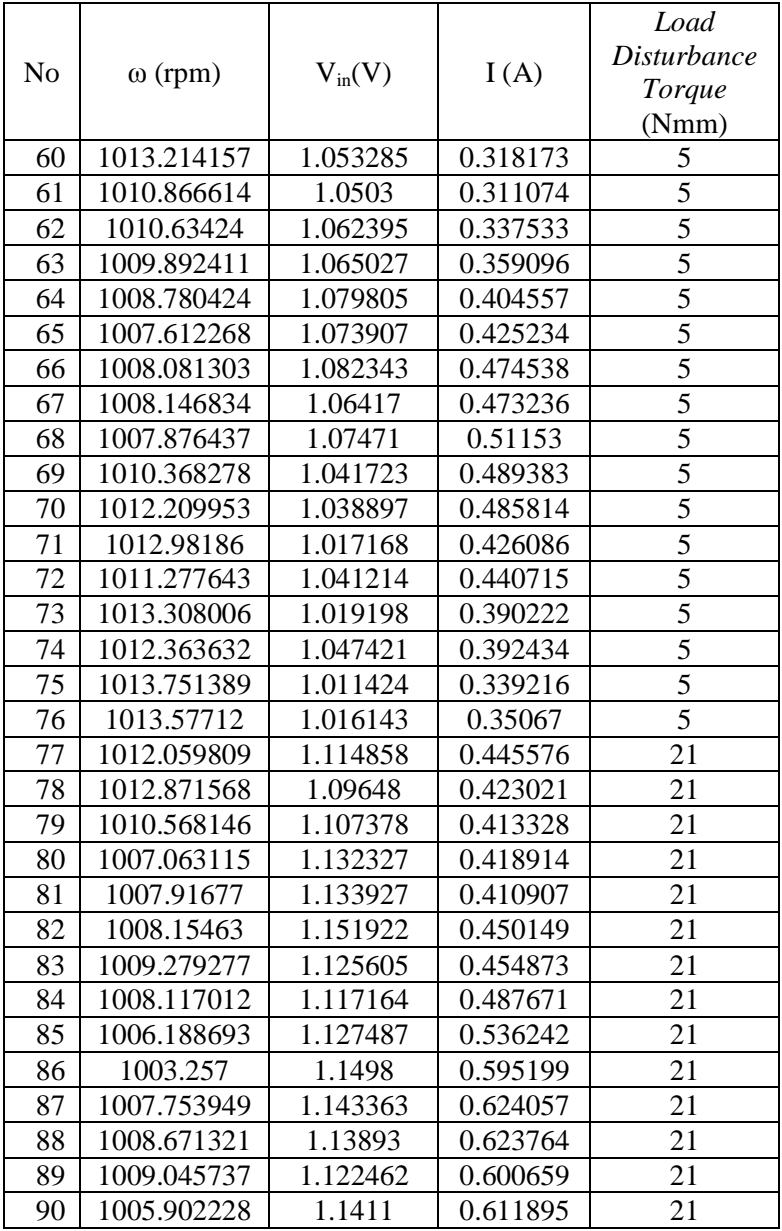

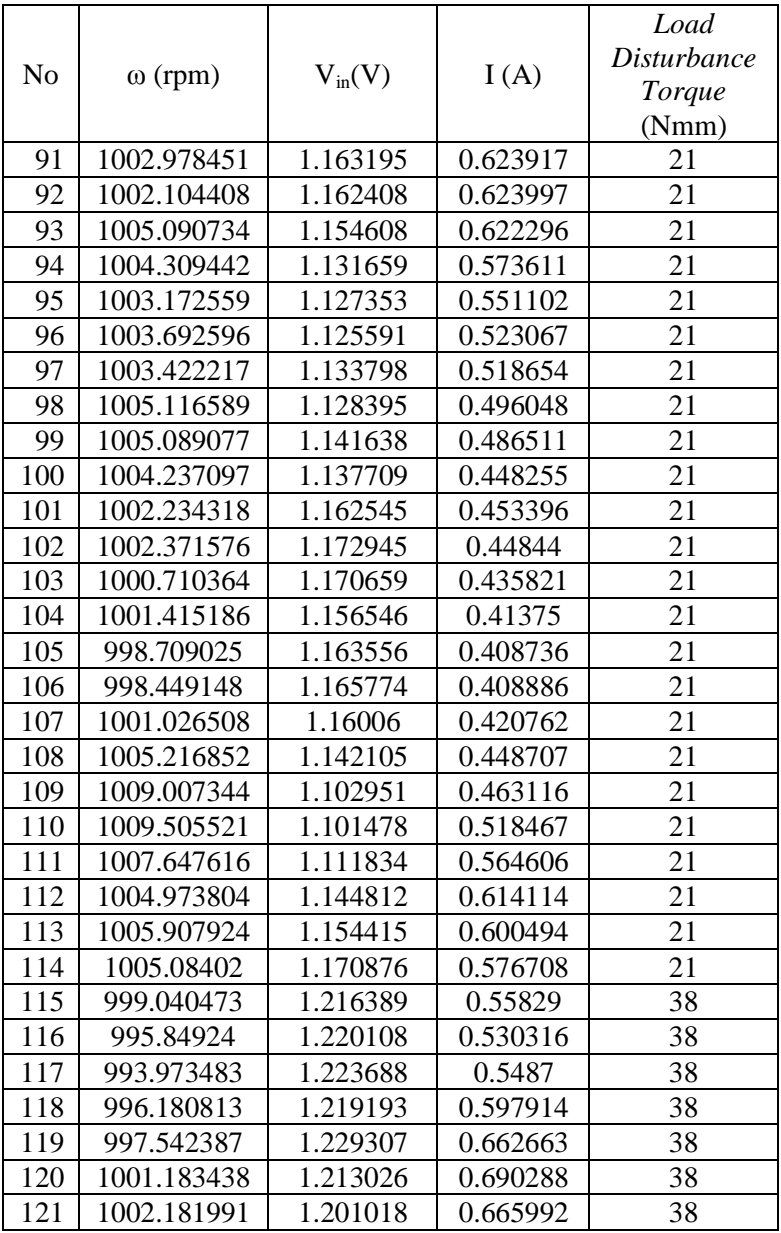

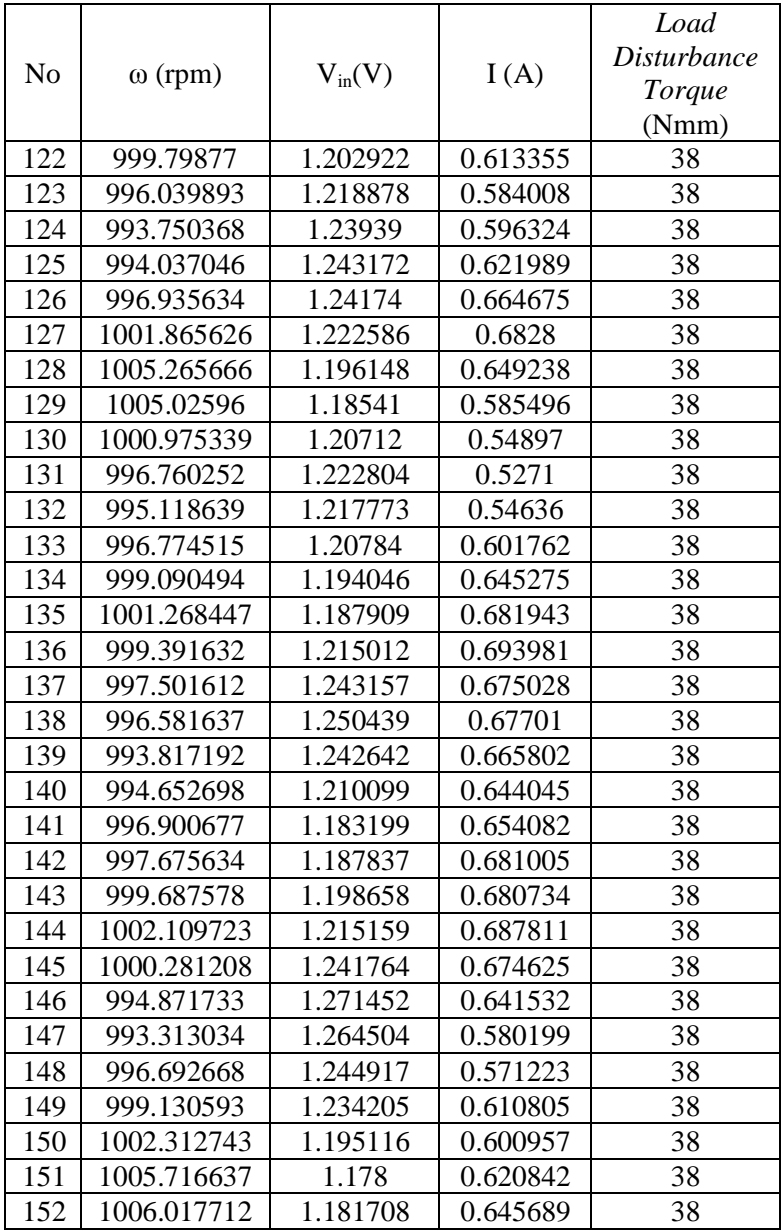

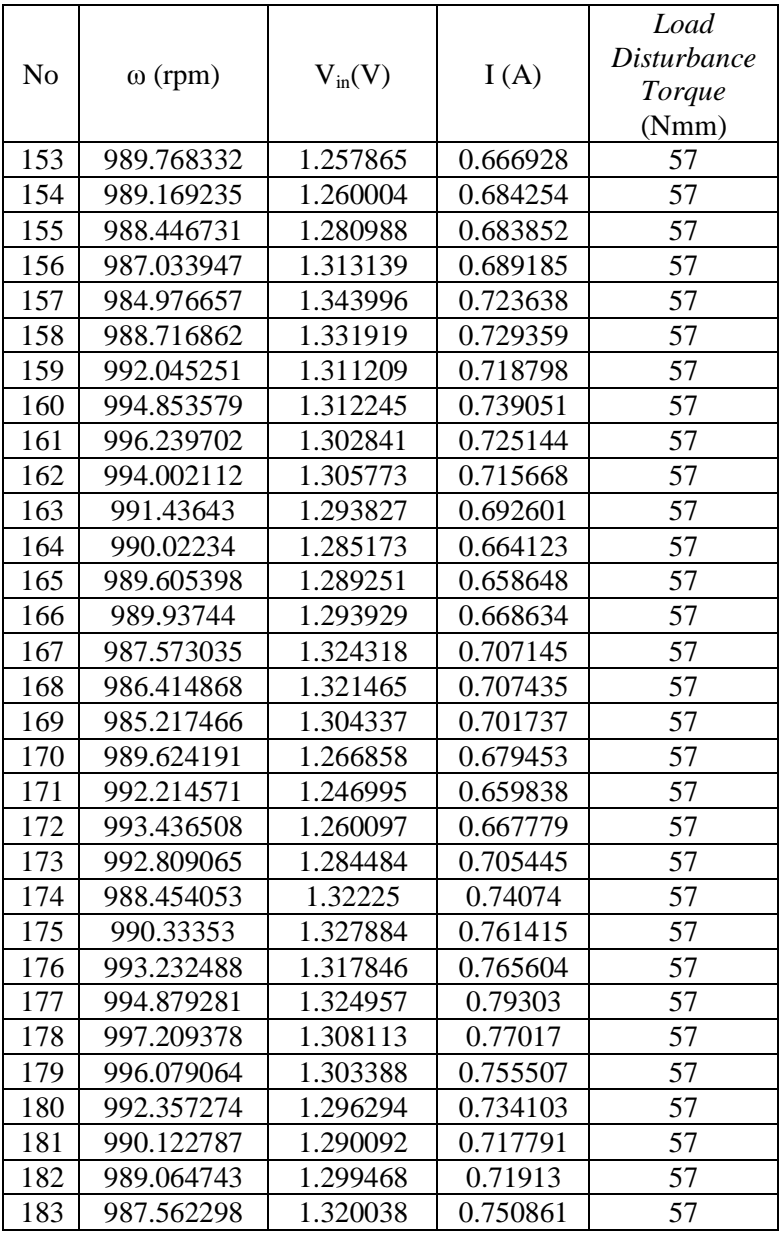

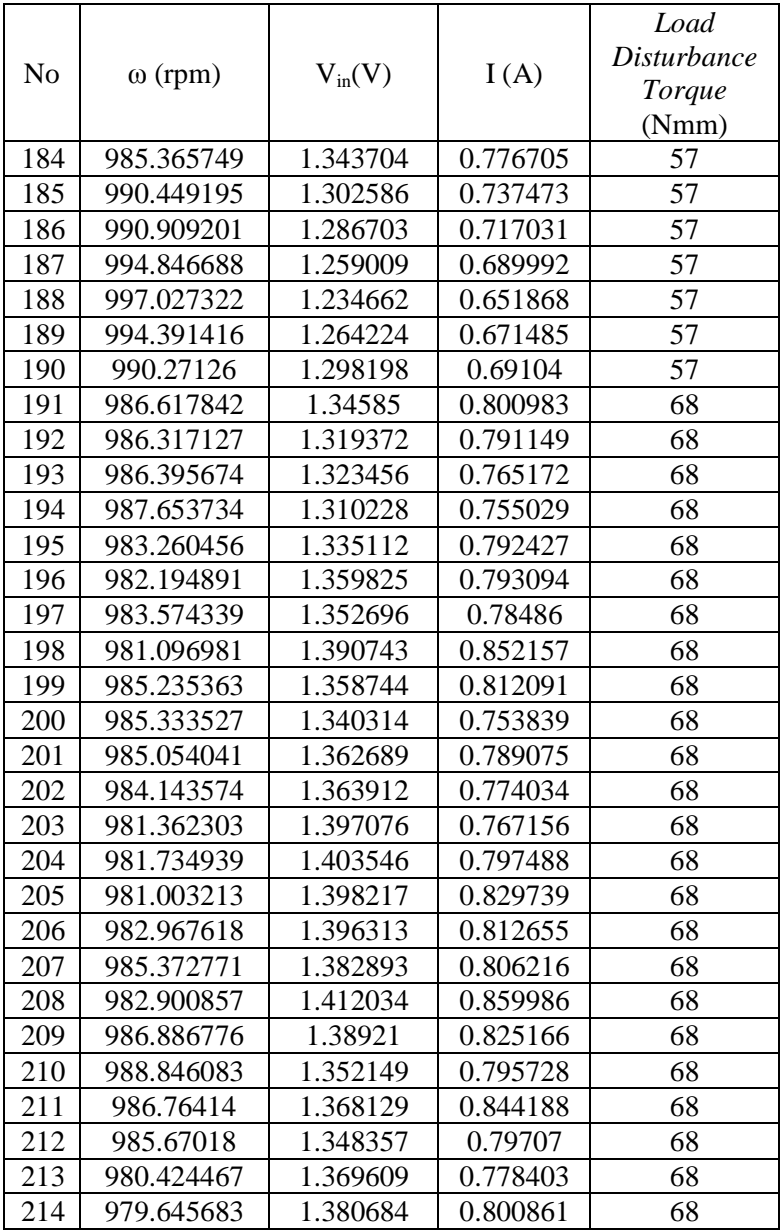

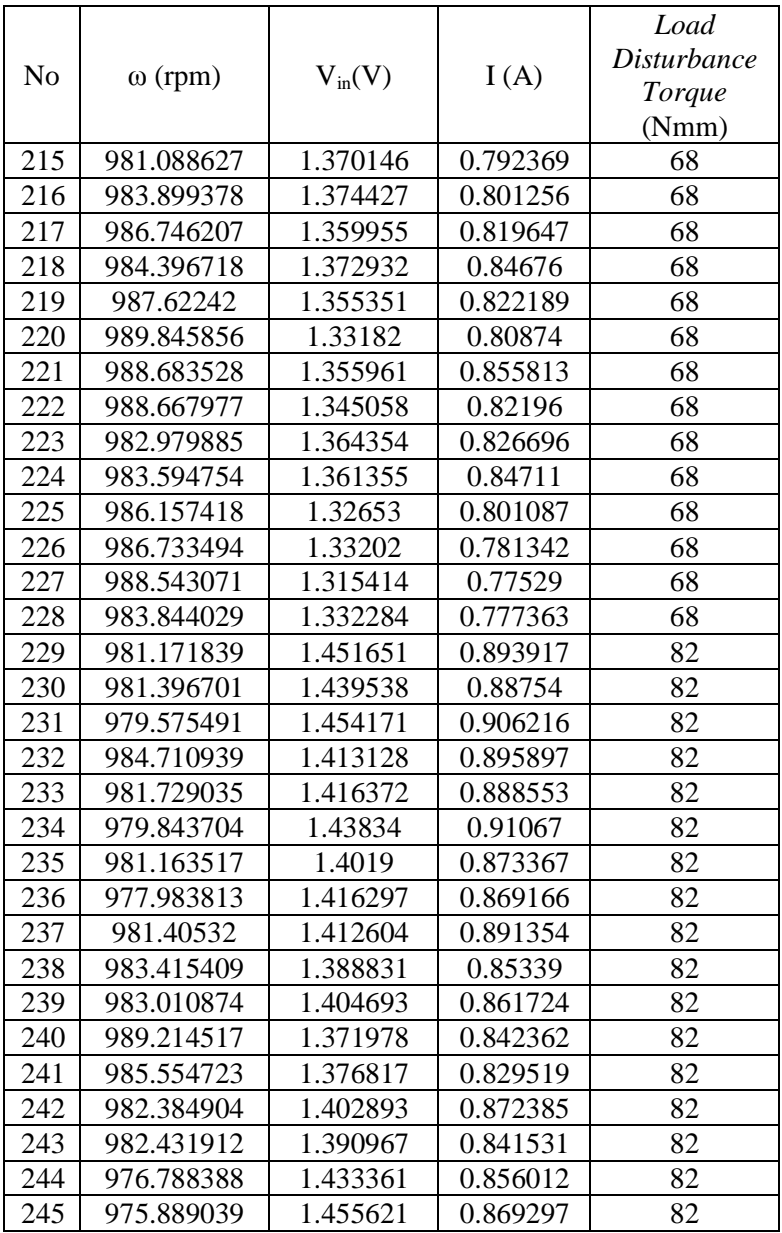

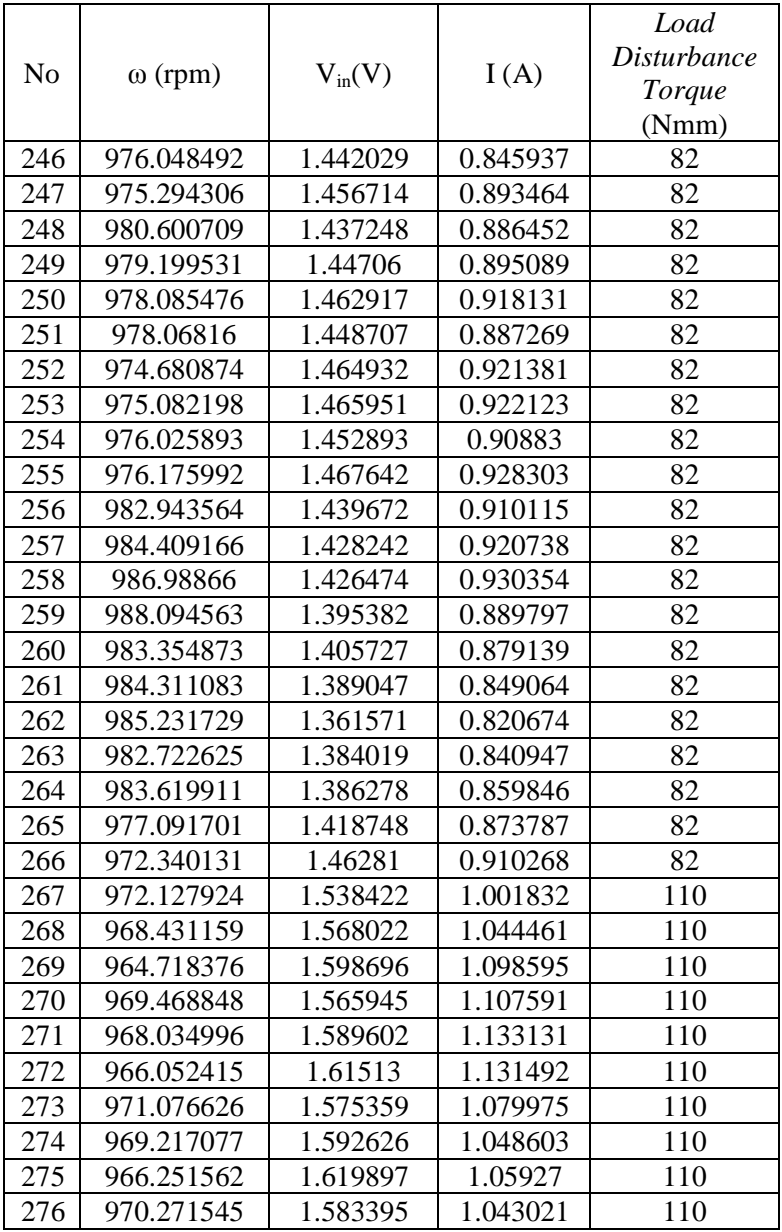

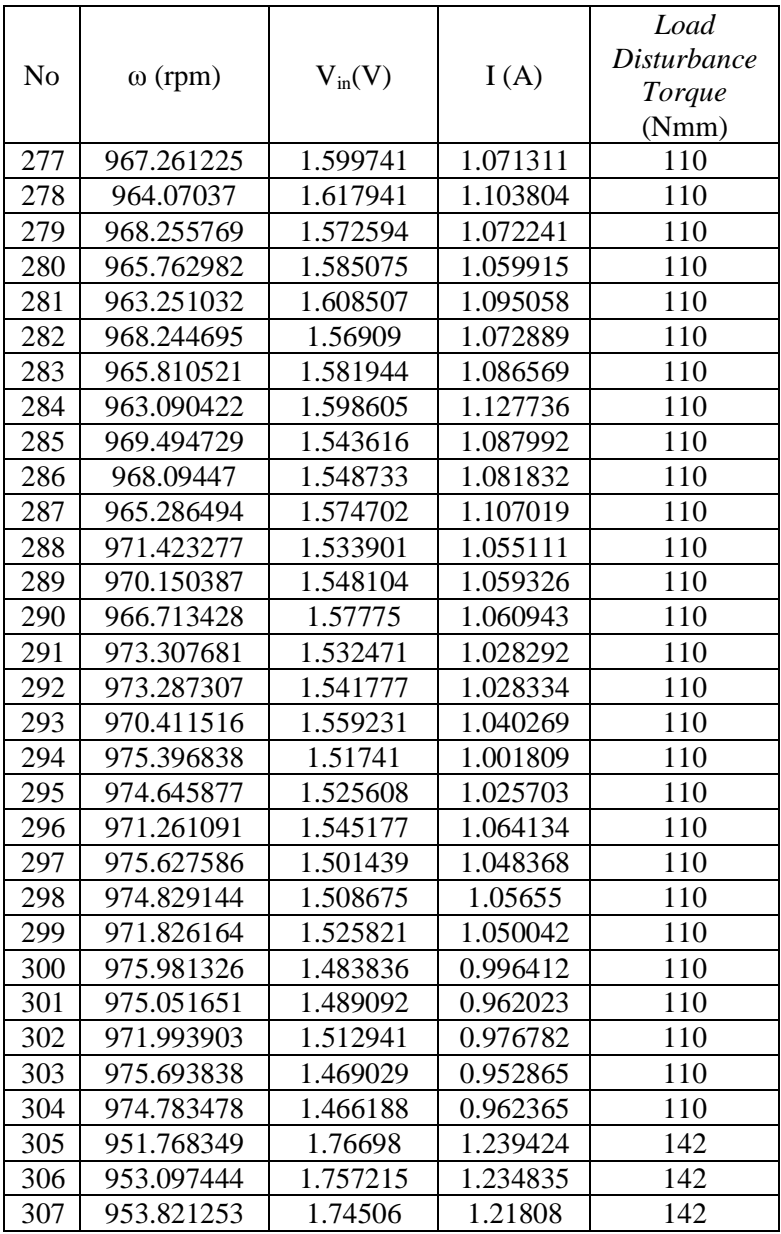

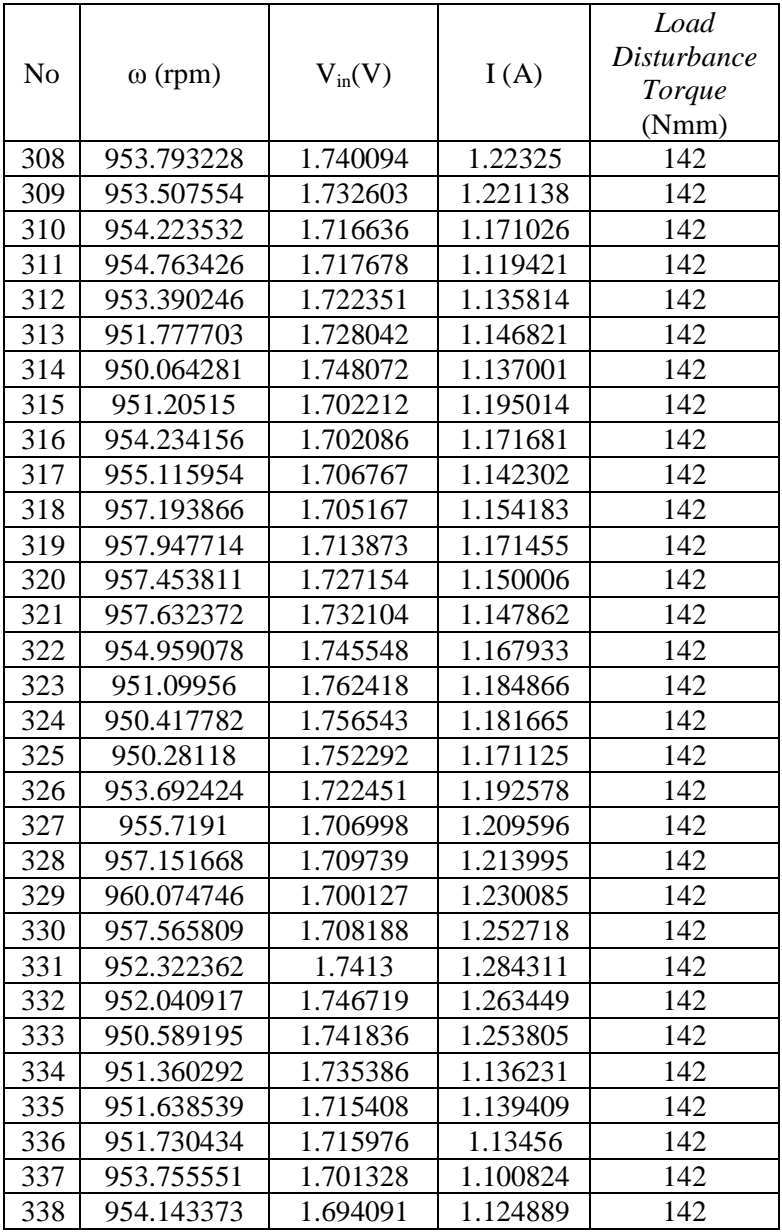

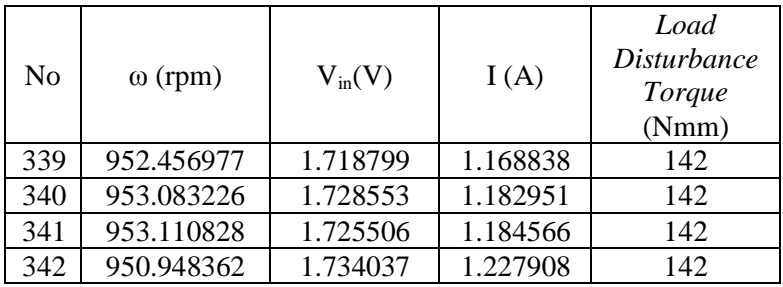

## **LAMPIRAN B2 HASIL PENGAMBILAN DATA PENGUJIAN**

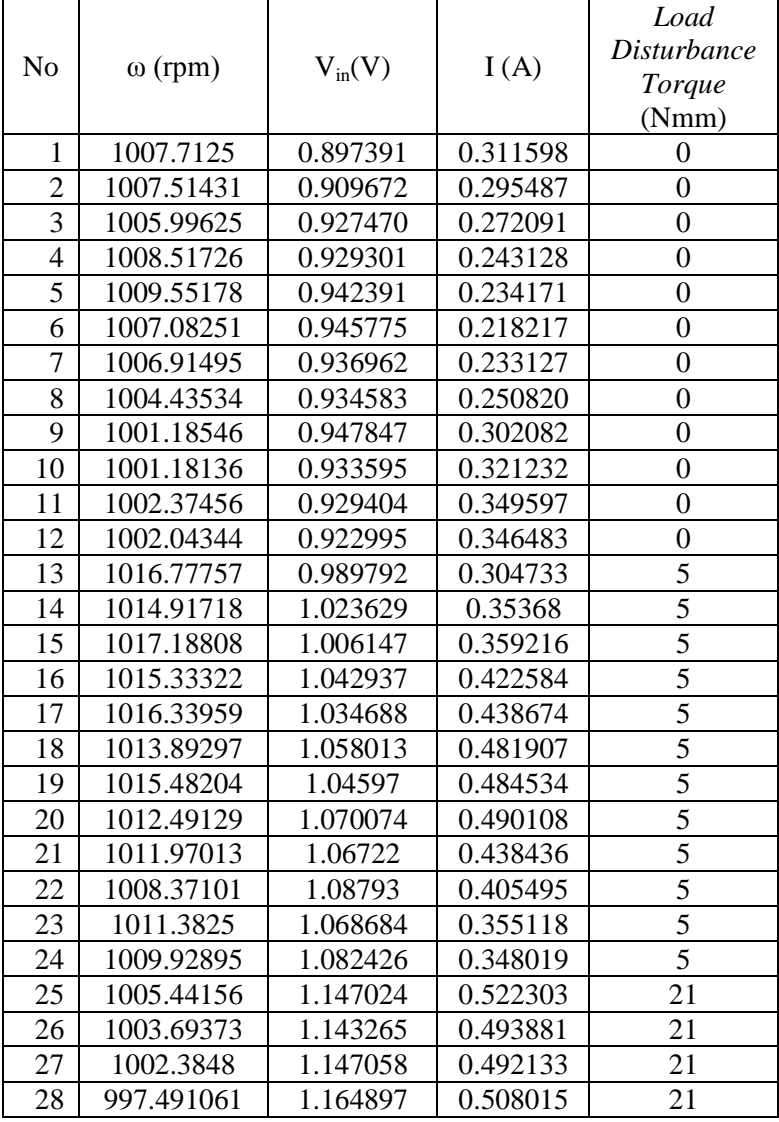

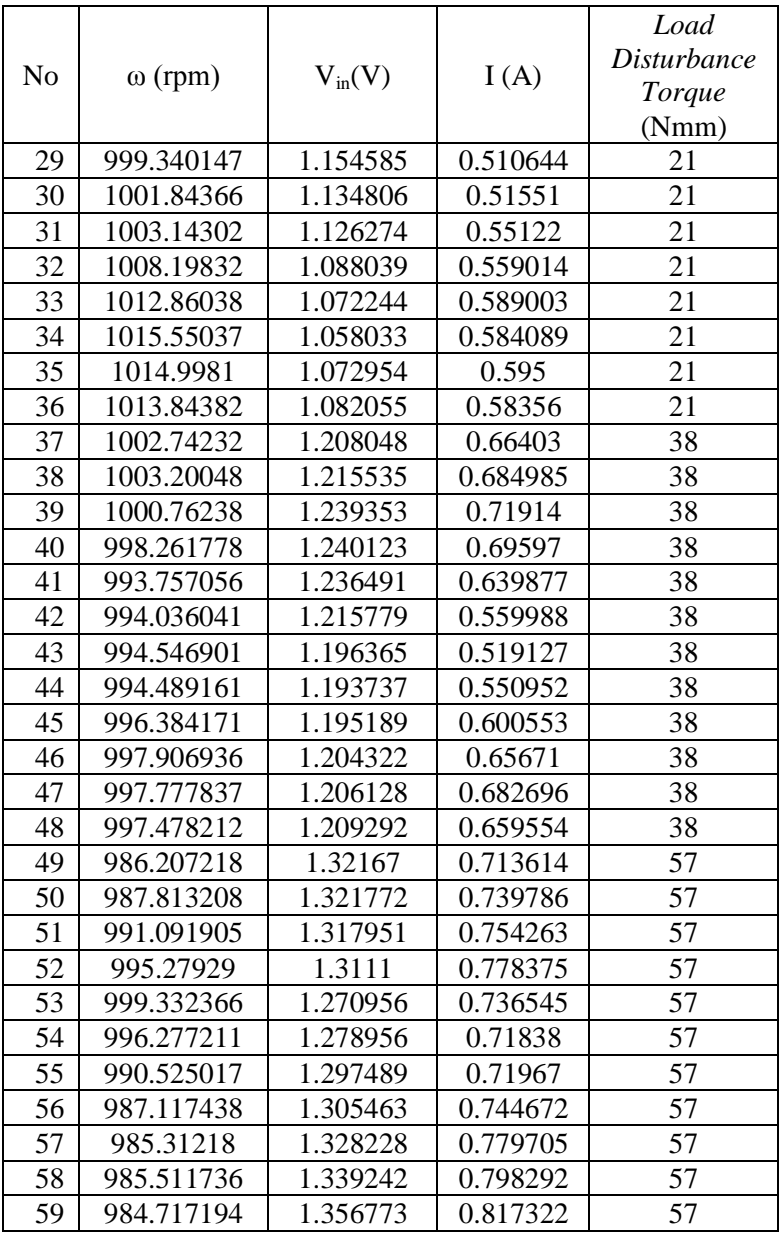

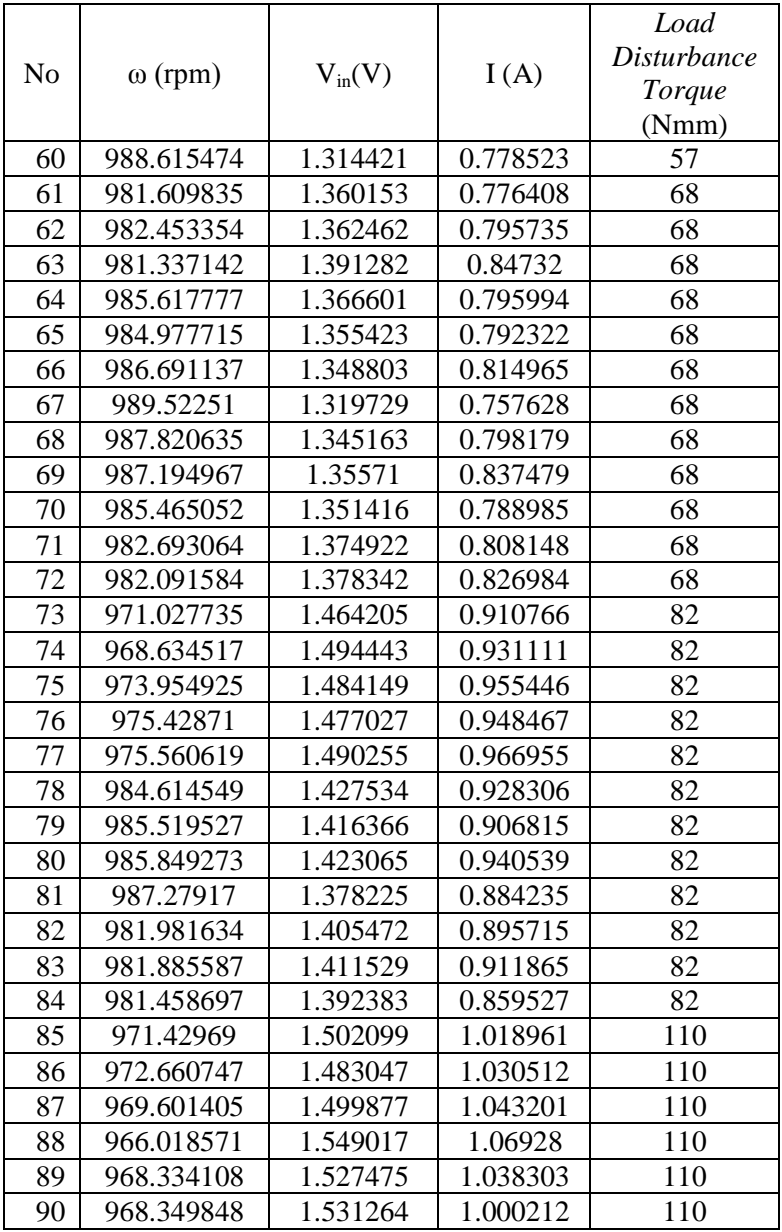

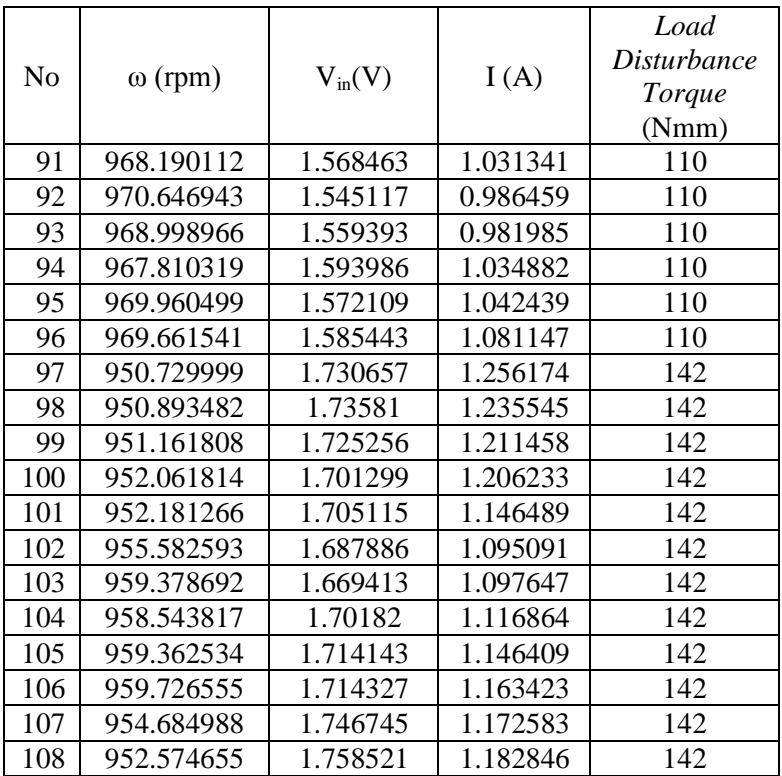

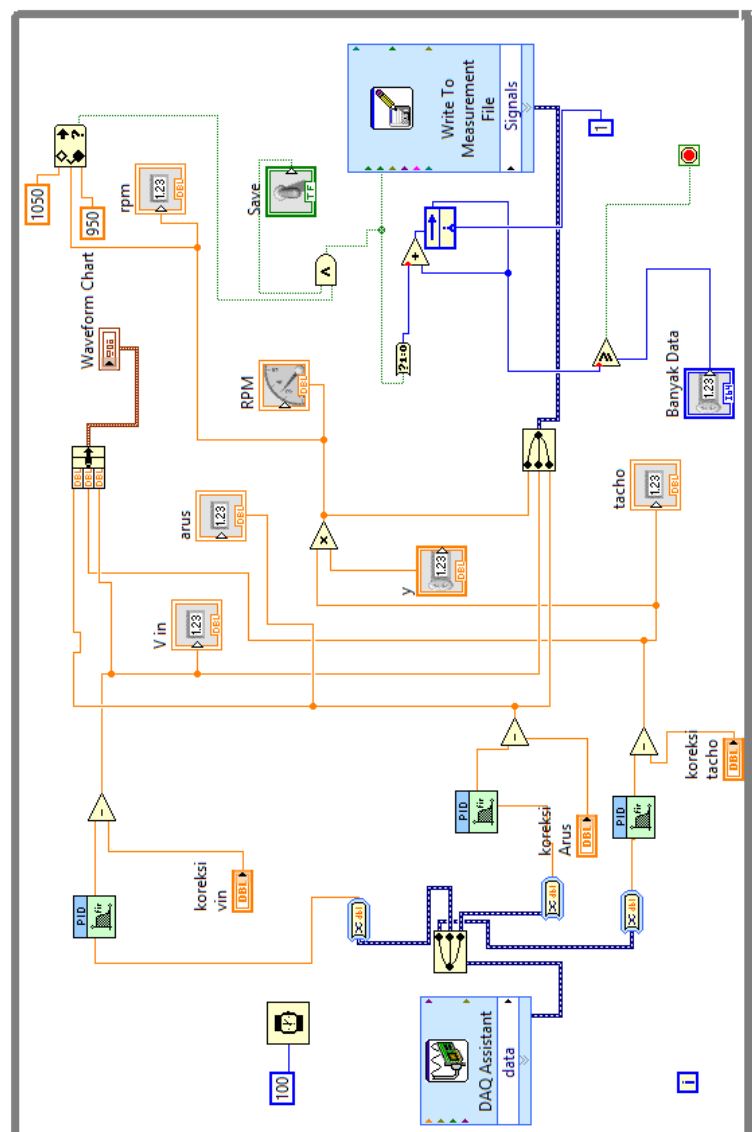

**LAMPIRAN C PROGRAM PENGAMBILAN DATA LABVIEW**

*"Halaman ini memang dikosongkan"*

## **LAMPIRAN D PROGRAM PELATIHAN JST MATLAB**

```
% Proses membaca data latih dari excel
Data = xIsrael(filename, sheet, xIRange);data latih = Data(:,1:3)';
target latih = Data(.4)';
[m,n] = size(data latih);
   % Pembuatan JST
  net = newff(minmax(data<sub>l</sub>lat),[jumlahnode
1],{'tansig','purelin'},'trainlm');
```
 % Memberikan parameter untuk mempengaruhi proses pelatihan

```
 net.performFcn = 'mse';
net.trainParam.goal = 0.003;
  net.trainParam.show = 20:
   net.trainParam.epochs = 250;
```
 % Proses training [net keluaran,tr,Y,E] = train(net,data latih,target latih);

```
 % Hasil setelah pelatihan
bobot_hidden = net_keluaran.IW{1,1};
bobot keluaran = net keluaran.LW\{2,1\};
bias hidden = net keluaran.b{1,1};
bias keluaran = net keluaran.b\{2,1\};
 jumlah_iterasi = tr.num_epochs;
nilai keluaran = Y;
nilai error = E:
```

```
 % Hasil prediksi
hasil latih = sim(net keluaran,data latih);
```

```
hasil_latih = ((\text{hasil\_latin-0.1})*(\text{max\_data-})min_data)/0.8)+min_data;
```

```
 % Performansi hasil prediksi
  target latih asli = xlsread(filename, sheet, xlRange);errorbaru=target_latih_asli'-hasil_latih;
  MSE = (1/n)*sum(errorbaru.^2);
  RMSE = sqrt(MSE);
```
 figure, plotregression(target\_latih\_asli,hasil\_latih,'Regression')

 figure, plotperform(tr)

```
 figure,
 plot(hasil_latih,'bo-')
 hold on
 plot(target_latih_asli,'ro-')
 hold off
 grid on
```
### **LAMPIRAN E PROGRAM PENGUJIAN JST MATLAB**

% load jaringan yang sudah dibuat pada proses pelatihan load netbest.mat

% Proses membaca data uji dari excel

Data = xlsread(filename, sheet, xlRange); data  $uji = Data(:,1:3)$ target  $ui = Data(:,4)$ ';  $[m,n] = size(data \, uii);$ 

% Hasil prediksi hasil  $uji = \text{sim}(net \text{ keluaran},data \text{ uji});$ nilai\_error = hasil\_uji-target\_uji;

```
hasil_uji = ((\text{hasil\_uji-0.1})*(\text{max\_data-})min_data)/0.8)+min_data;
```

```
% Performansi hasil prediksi
target uji asli = xlsread(filename, sheet, xlRange);
```

```
errorbaru=target_uji_asli'-hasil_uji;
MSE = (1/n)*sum(errorbaru.^2);
RMSE = sqrt(MSE)
```

```
figure,
plot(hasil_uji,'bo-')
hold on
plot(target_uji_asli,'ro-')
hold off
grid on
```
*"Halaman ini memang dikosongkan"*

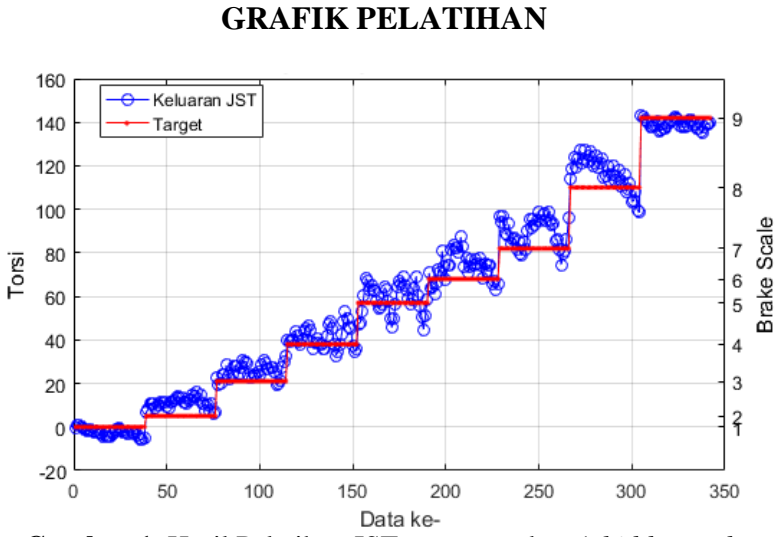

**LAMPIRAN F**

**Gambar 1.** Hasil Pelatihan JST menggunakan 1 *hidden node*

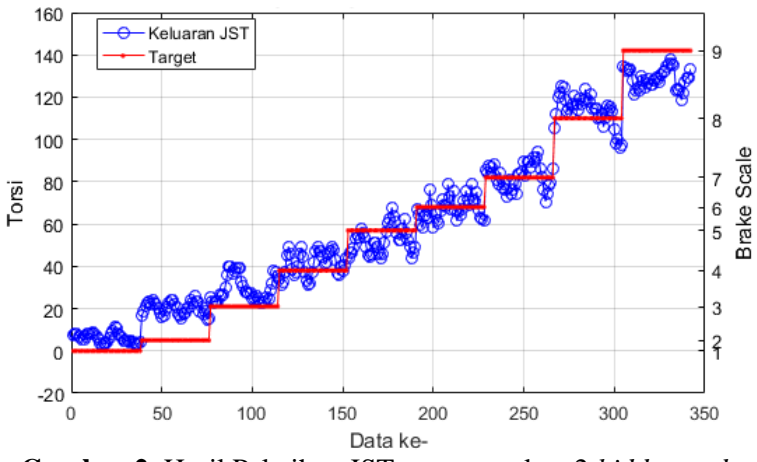

**Gambar 2.** Hasil Pelatihan JST menggunakan 2 *hidden node*

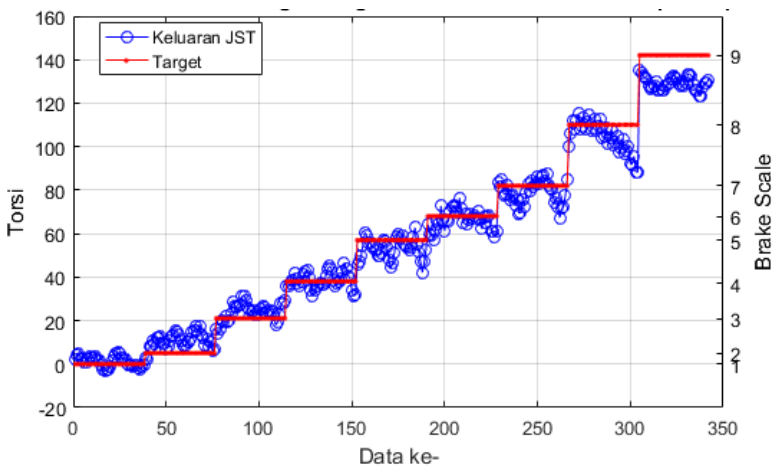

**Gambar 3.** Hasil Pelatihan JST menggunakan 3 *hidden node*

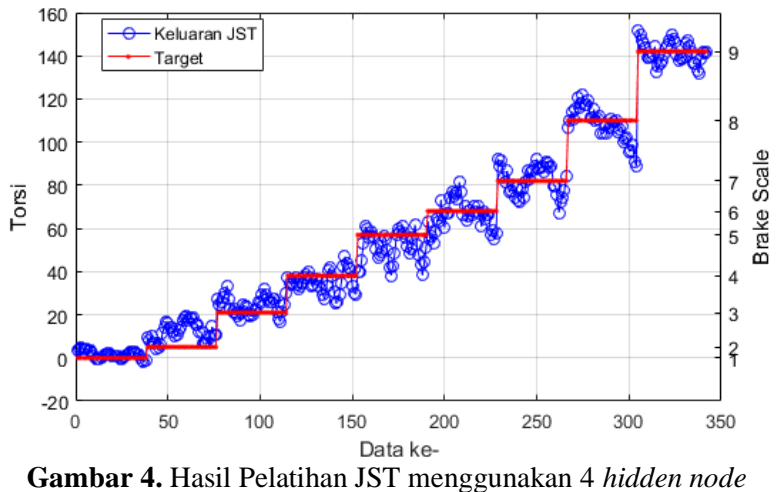

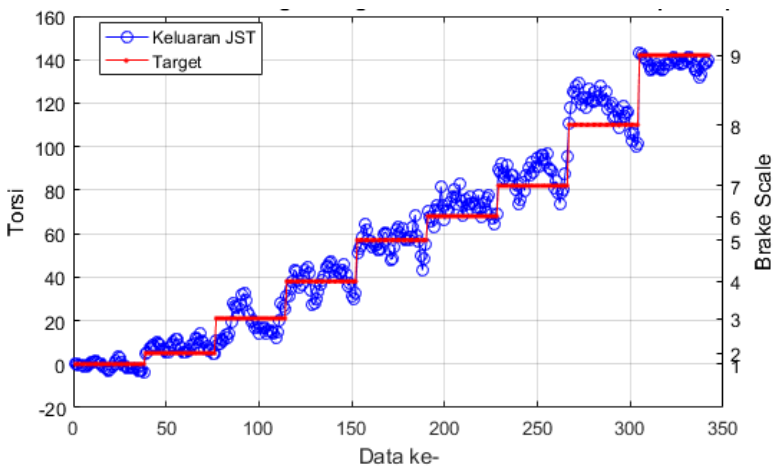

**Gambar 5.** Hasil Pelatihan JST menggunakan 5 *hidden node*

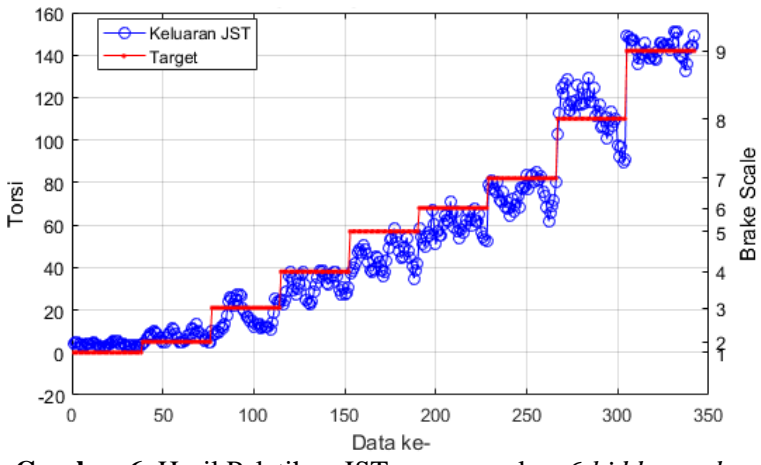

**Gambar 6.** Hasil Pelatihan JST menggunakan 6 *hidden node*

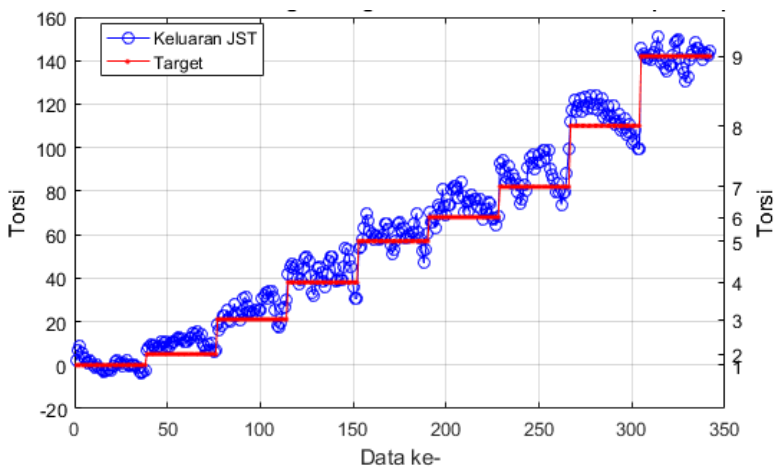

**Gambar 7.** Hasil Pelatihan JST menggunakan 7 *hidden node*

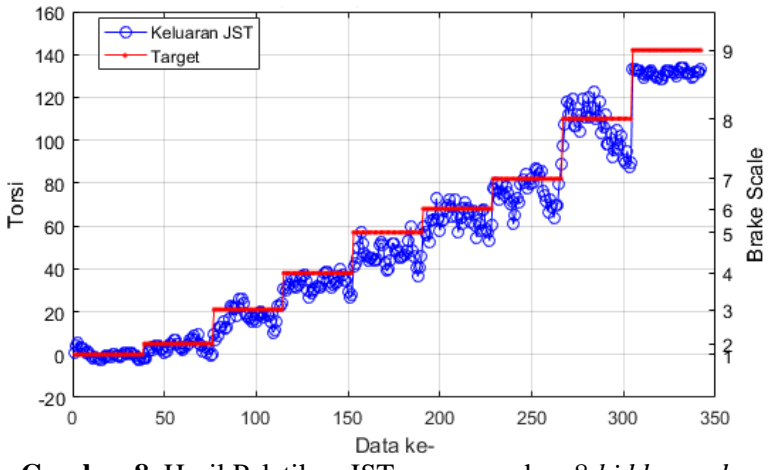

**Gambar 8.** Hasil Pelatihan JST menggunakan 8 *hidden node*

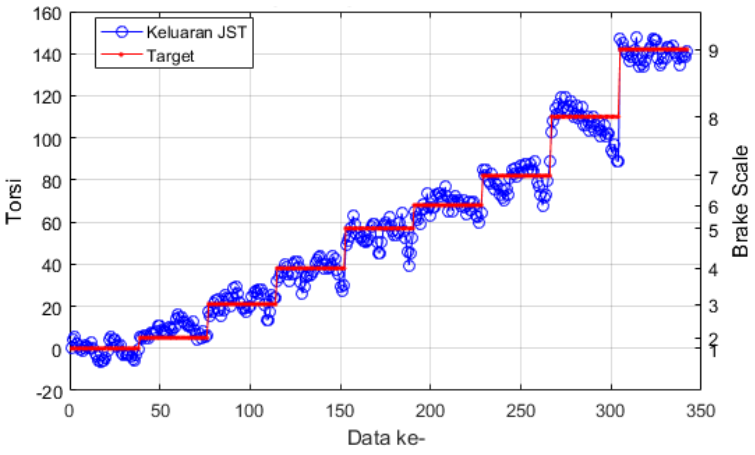

**Gambar 9.** Hasil Pelatihan JST menggunakan 9 *hidden node*

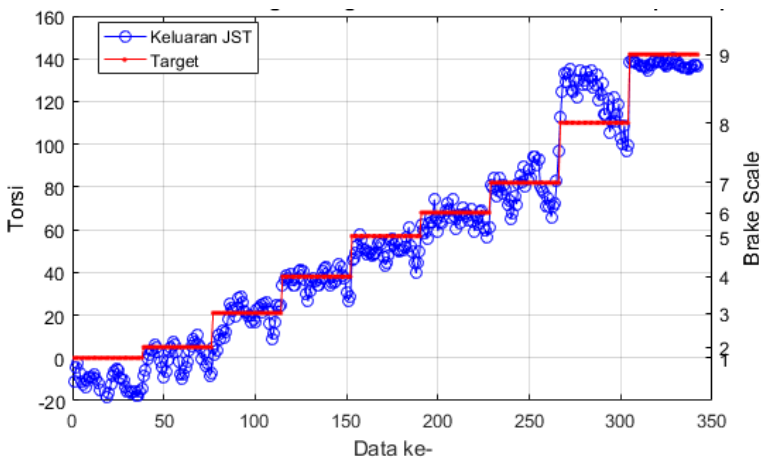

**Gambar 10.** Hasil Pelatihan JST menggunakan 10 *hidden node*

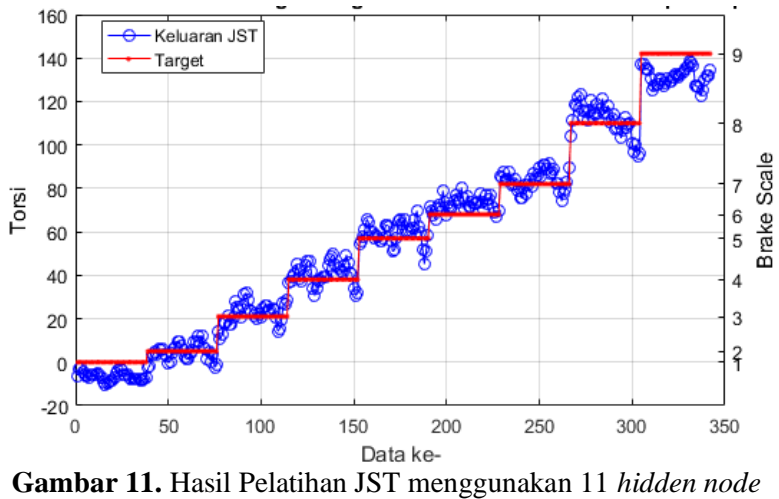

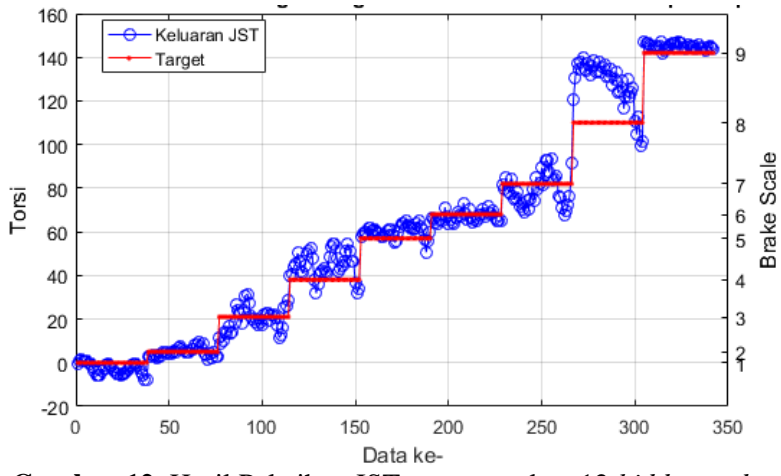

**Gambar 12.** Hasil Pelatihan JST menggunakan 12 *hidden node*

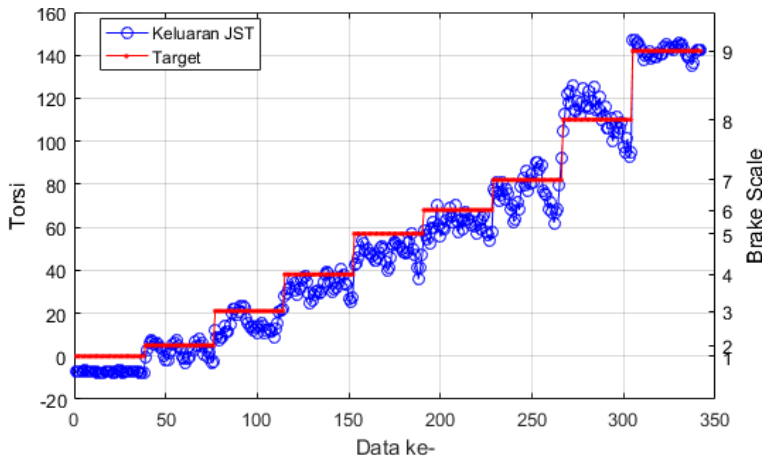

**Gambar 13.** Hasil Pelatihan JST menggunakan 13 *hidden node*

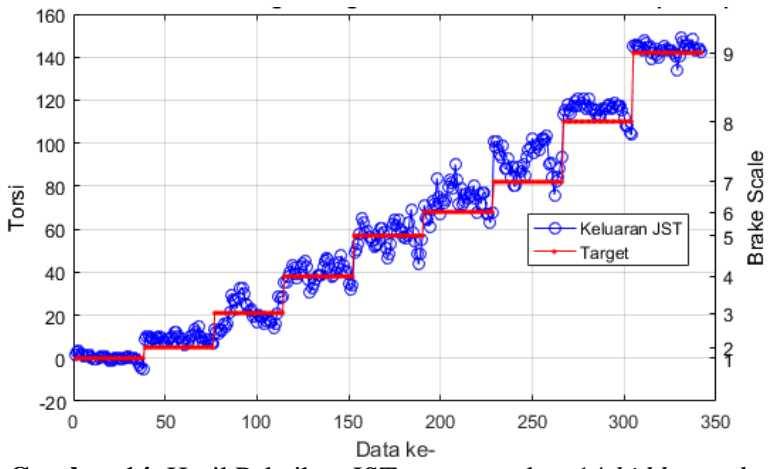

**Gambar 14.** Hasil Pelatihan JST menggunakan 14 *hidden node*

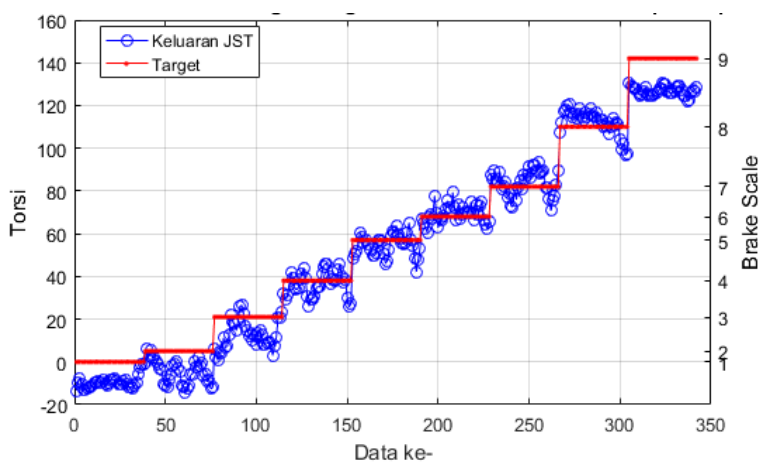

**Gambar 15.** Hasil Pelatihan JST menggunakan 15 *hidden node*

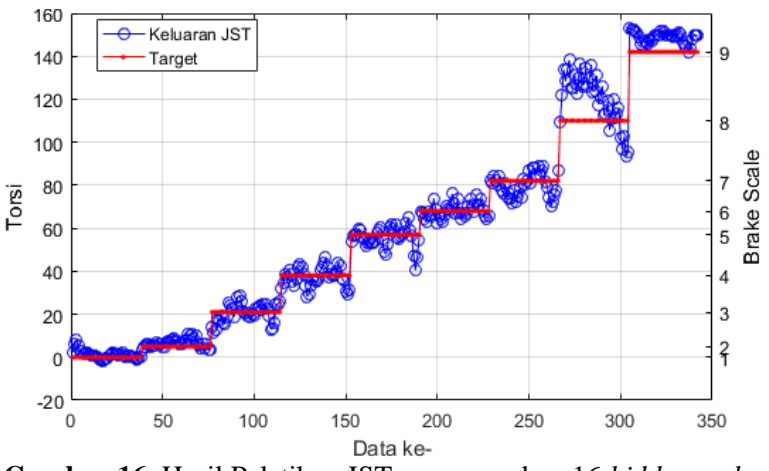

**Gambar 16.** Hasil Pelatihan JST menggunakan 16 *hidden node*

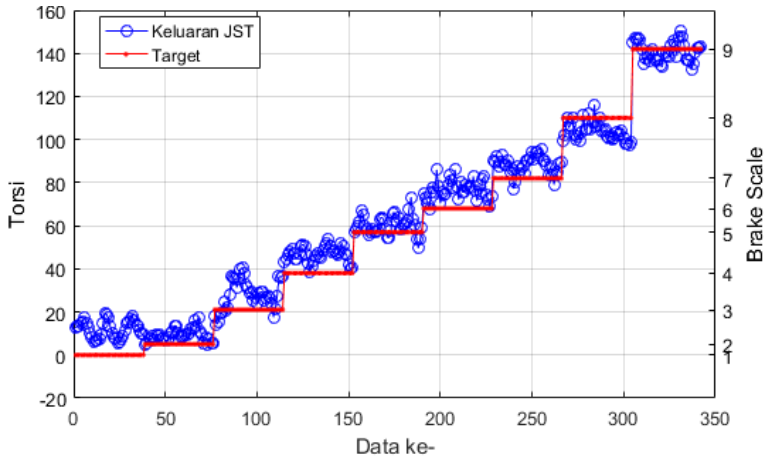

**Gambar 17.** Hasil Pelatihan JST menggunakan 17 *hidden node*

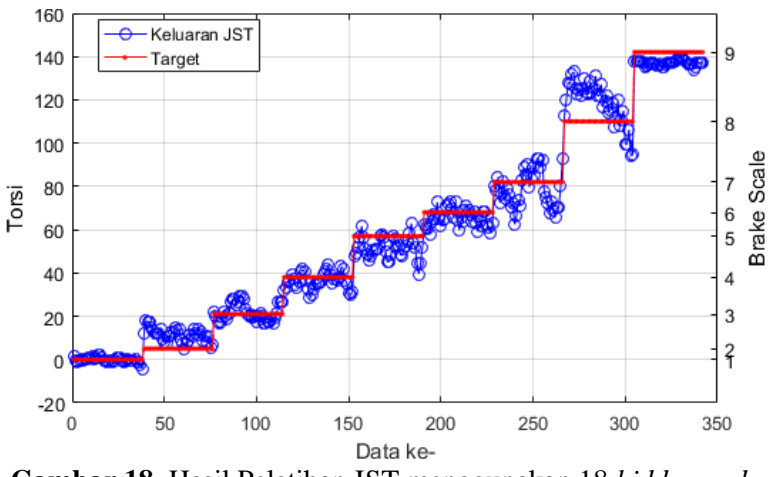

**Gambar 18.** Hasil Pelatihan JST menggunakan 18 *hidden node*

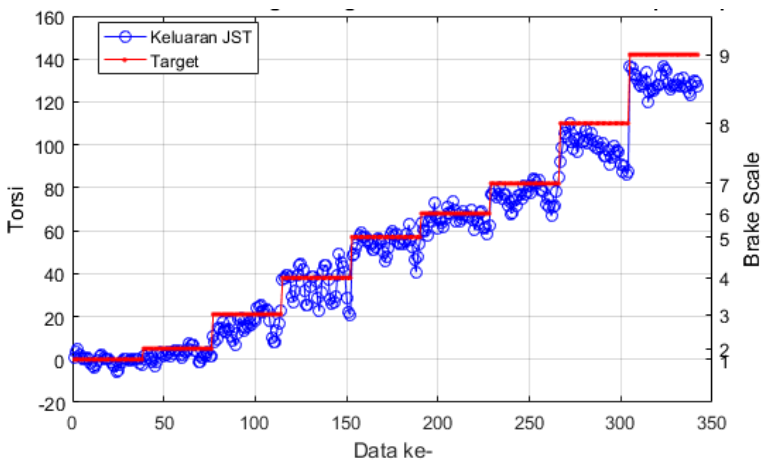

**Gambar 19.** Hasil Pelatihan JST menggunakan 19 *hidden node*

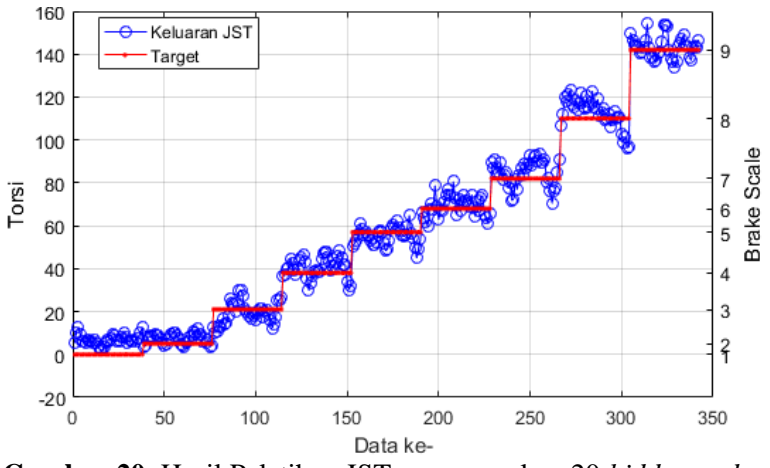

**Gambar 20.** Hasil Pelatihan JST menggunakan 20 *hidden node*

**LAMPIRAN G PROGRAM ESTIMATOR LOAD DISTURBANCE TORQUE LABVIEW**

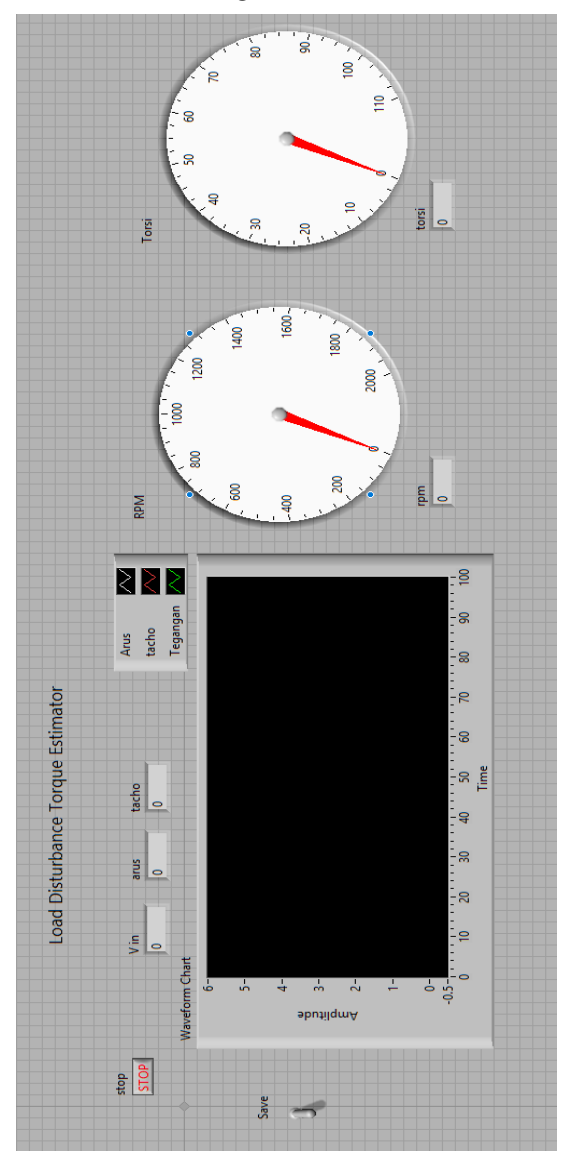

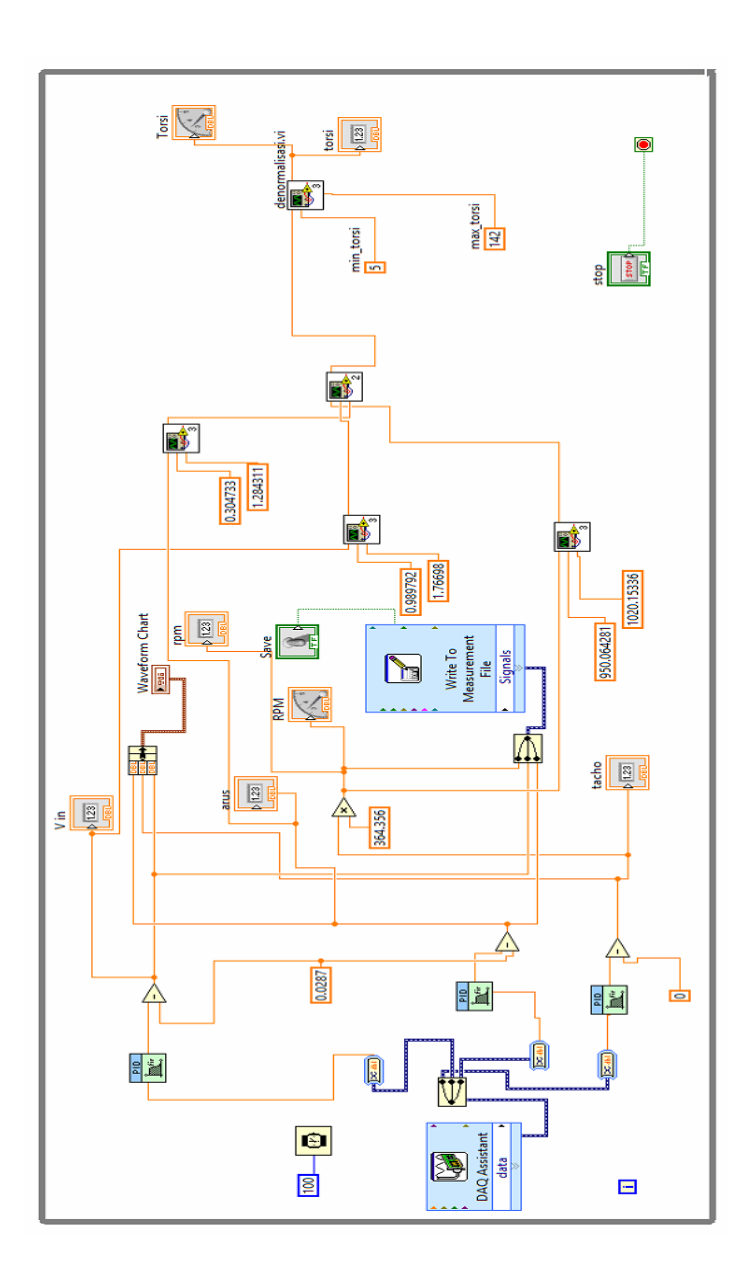

#### **BIODATA PENULIS**

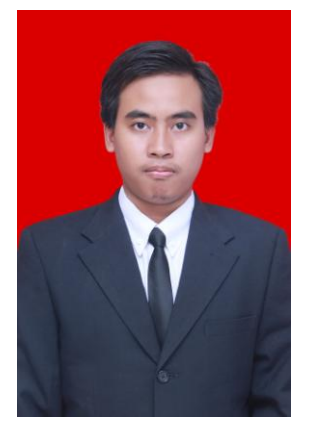

Nama penulis Syahrul Munir dilahirkan di Sidoarjo, 15 Februari 1996 dari ayah bernama H. Ali Thoha (Alm.) dan ibu bernama Ummu Salamah. Saat ini penulis tinggal di Bebekan Masjid Gg II No. 34 RT 05 RW 02 Kecamatan Taman Kabupaten Sidoarjo. Penulis telah menyelesaikan pendidikan di MI Roudlotul Banat pada tahun, pendidikan di SMPN 1 Taman pada tahun, pendidikan di SMAN 15 Surabaya, dan sedang menempuh

pendidikan S1 Teknik Fisika FTI di Institut Teknologi Sepuluh Nopember Surabaya hingga sekarang.

Pada bulan Juli 2018, penulis telah menyelesaikan Tugas Akhir dengan judul **Perancangan Jaringan Syaraf TiruanSebagai Estimator Load Disturbance Torque Pada Sistem Servo Modular MS150 DC**. Bagi pembaca yang memiliki kritik, saran, maupun ingun berdiskusi lebih lanjut mengenai Tugas Akhir ini, maka dapat menghubungi penulis melalui email : [syahrul.mnr15@gmail.com](mailto:syahrul.mnr15@gmail.com)

*"Halaman ini memang dikosongkan"*